COUNTY COUNCIL OF BEAUFORT COUNTY ADMINISTRATION BUILDING BEAUFORT COUNTY GOVERNMENT ROBERT SMALLS COMPLEX 100 RIBAUT ROAD POST OFFICE DRAWER 1228 BEAUFORT, SOUTH CAROLINA 29901-1228 TELEPHONE: (843) 255-2000 FAX: (843) 255-9401 www.bcgov.net

GARY T. KUBIC COUNTY ADMINISTRATOR

JOSHUA A. GRUBER DEPUTY COUNTY ADMINISTRATOR SPECIAL COUNSEL

> THOMAS J. KEAVENY, II COUNTY ATTORNEY

SUZANNE M. RAINEY CLERK TO COUNCIL

AGENDA COMMUNITY SERVICES COMMITTEE Monday, May 23, 2016 3:30 p.m. Large Meeting Room, Bluffton Branch Library 120 Palmetto Way, Bluffton

> Staff Support: Monica Spells, Assistant County Administrator Civic Engagement and Outreach

Rick Caporale Steve Fobes Alice Howard Roberts "Tabor" Vaux

Committee Members:

William McBride, Chairman

Gerald Dawson, Vice Chairman

- 1. CALL TO ORDER 3:30 P.M.
- 2. CONSIDERATION OF CONTRACT AWARD A. MAPVISION SOFTWARE FOR MOSQUITO CONTROL - \$93,200 (backup)
- 3. LIBRARY UPDATE Mr. Ray McBride, Library Director
  - A. DISCUSSION ONLY / MEMORANDUM OF UNDERSTANDING BETWEEN HILTON HEAD ISLAND LAND TRUST AND HILTON HEAD ISLAND BRANCH LIBRARY OF THE BEAUFORT COUNTY LIBRARY SYSTEM (backup)
  - B. PRESENTATION / POTENTIAL BOOKMOBILE SERVICES (LIBRARY TO GO) FOR BEAUFORT COUNTY (backup)
  - C. UPDATE / 2016 LARGE COMPETITIVE LIBRARY SERVICES AND TECHNOLOGY ACT (LSTA) GRANT AWARD OF \$23,200 FROM THE SOUTH CAROLINA STATE LIBRARY TO EXPAND KAJEET SMARTSPOT PROGRAM
- 4. CONSIDERATION OF REAPPOINTMENTS AND APPOINTMENTS A. Disabilities and Special Needs Board
- 5. ADJOURNMENT

2016 Strategic Plan Committee Assignments Connectivity in Rural Areas / Wi-Fi Expansion Smoke Free Campus Residential Homes (2) (South)

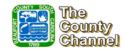

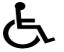

D. PAUL SOMMERVILLE CHAIRMAN

GERALD W. STEWART VICE CHAIRMAN

COUNCIL MEMBERS

CYNTHIA M. BENSCH RICK CAPORALE GERALD DAWSON BRIAN E. FLEWELLING STEVEN G. FOBES ALICE G. HOWARD WILLIAM L. MCBRIDE STEWART H. RODMAN ROBERTS "TABOR" VAUX

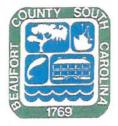

### COUNTY COUNCIL OF BEAUFORT COUNTY PURCHASING DEPARTMENT

106 Industrial Village Road, Bldg. 2 -- Post Office Drawer 1228 Beaufort, South Carolina 29901-1228

- TO: Councilman William McBride, Chairman, Community Services Committee
- FROM: Dave Thomas, CPPO, Purchasing Director
- SUBJ: Request to Purchase MapVision® Software from Leading Edge Associates, Inc., a Sole Source Vendor, for Beaufort County Mosquito Control
- DATE: May 18, 2016

**BACKGROUND:** The Purchasing Department received a request from the Mosquito Control Director to purchase MapVision® (data management system software) from Leading Edge Associates, Inc., Fletcher, NC. MapVision® is a web-based, geo-spatial system to integrate all mosquito control information and data collected from the field, laboratory, and office. The mapping/satellite imagery system supports surveillance of mosquitoes and mosquito-borne diseases, planning and tracking of adulticide and larvicide treatments (including alerts for no sprays and bee hives), requests for service, comprehensive reporting of data, and accountability (such as for NPDES permit compliance).

### VENDOR INFORMATION:

COST

Leading Edge Associates, Inc., Fletcher, NC [\$93,200 + \$0 tax (cloud based)]

\$93,200

**FUNDING:** 10001400-54112, Mosquito Control – Data Processing (current fund balance – \$93,200)

### PRIOR YEAR COST: N/A

FOR ACTION: Community Services Committee meeting occurring on May 23, 2016

**RECOMMENDATION:** The Purchasing Department recommends that the Community Services Committee approve the purchase of MapVision® for \$93,200 through Leading Edge Associates, Inc.

CC: Gary Kubic, County Administrator Josh Gruber, Deputy County Administrator/Special Counsel Alicia Holland, Asst. Co. Administrator, Finance A Philip Foot, Asst. Co. Administrator, Public Safety Ang Gregg Hunt, Mosquito Control Director

Attachment: Product and Pricing Information

Professionally we serve; Personally we care!

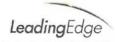

# Beaufort County Mosquito Control

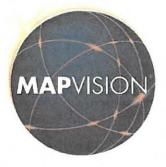

Mr. Gregg J. Hunt, Director Beaufort County Mosquito Control 84 Shanklin Road Beaufort, SC 29906-8427

## MOSQUITO CONTROL & MANAGEMENT INFORMATION SYSTEM

MapVision<sup>®</sup> 1.0 Proposal February 15, 2016

Bill Reynolds Leading Edge Associates, Inc. C/O: 407-468-0008 breynolds@leateam.com

Mike Reynolds Leading Edge Associates, Inc. C/O: 828-246-2111 mreynolds@leateam.com

1

LeadingEdge

This page left blank intentionally

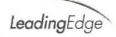

### **Table of Contents**

| MapVision® Website Core Application Software                                      |
|-----------------------------------------------------------------------------------|
| MapVision® Data Management System                                                 |
| MapVision® Real-Time Service Request System                                       |
| MapVision® Reports                                                                |
| MapVision <sup>®</sup> Mobile and SprayVision <sup>™</sup>                        |
| Mobile systems' Route Editor                                                      |
| Software License & Service, Support and Maintenance Agreement (SSMA):             |
| General Description:                                                              |
| Payment & Terms:                                                                  |
| Financial Proposal:45                                                             |
| Software:                                                                         |
| Administrative: Software License and Service Support and Maintenance Agreement:45 |
| Training & Deployment:                                                            |
| Recurring Annual Expenses:                                                        |
| Summary of Pricing:                                                               |
| Notes:                                                                            |
| Optional features for consideration:                                              |
| Acceptance:                                                                       |
| Addendum I                                                                        |
| MapVision <sup></sup> System Architecture                                         |
| Addendum II                                                                       |
| MapVision® Feature list                                                           |
| Exhibit A – Laptop Specifications:                                                |
| Frequently Asked Questions (FAQ)52                                                |

3

LeadingEdge

February 15, 2016

VIA EMAIL ghunt@bcgov.net

Mr. Gregg J. Hunt, Director Beaufort County Mosquito Control 84 Shanklin Road Beaufort, SC 29906-8427

Re: MapVision® 1.0 Proposal

Dear Mr. Hunt:

It was great visiting with you and Liz at the AMCA conference in Savannah, GA last week, I trust you had a good conference and safe trip home.

After revisiting the previous proposal, we provided back in 2012 and reflecting on what you believe your current needs are, we have recrafted and updated our proposal to include many of the features you expressed an interest and are within the MapVision<sup>®</sup> Elite and Premier systems. Based on your review of this proposal we can refine your requirements and make modifications.

We are pleased to provide you with an updated proposal, which includes a high level overview and many specific features for your operations. Our system focuses on several specific operational goals such as:

- o Ensuring field data is more useful and relevant to decision-making at all levels
- Improve accessibility and data entry of mapping, field and related lab data to all levels of the
  organization, particularly to users in the field
- Improve the quality and completeness of field data entry that is central to operations and strategic planning
- Improve field operation by giving field technicians and managers visualization of important locations on a map and satellite image, access to important location history and information needed for their work, and an easy method for entering error-free and complete field data
- Improve lab data collection and decision-making by entering, integrating and displaying basic lab data along with field data
- Improve operational management by providing meaningful standard reports, and reducing time and efforts for generating operational and regulatory reports, currently somewhat labor intensive and time-consuming

Our system is designed to prioritize core integrated mosquito management functions with an emphasis on your unique needs such as geospatial visualization, satellite imagery, source status, alerts and historical data. Additionally, the system provides a simple, user-friendly interface for data entry in the field or office. As an added feature, the system is designed to provide real time tracking and robust lab functionalities. MapVision<sup>®</sup> provides integration of data, accountability, surveillance, optional ULV adulticide application recording with real-time tracking and recording of all events associated with location, time, flow rate, spray status, speed, heading, date, seamless integration of aerial treatment blocks, direct upload of commonly used GPS guidance and recording systems files and a comprehensive reporting module.

Our system will provide your operation many feature rich functions and our goal is to provide you several unique advantages:

- Geo-spatial visualization of locations on a map and satellite image, along with attributes, status, alerts, and historical activities for important locations
- Simple, complete, and error-free input of field and lab data from any location, in the field or on-site
- Real-time and robust access (and updates) to field and lab data
- Meaningful standard reports and data delivery
- Migrate and clean data from current data Applications

This is followed by our Financial Proposal, which includes all the features, Service and Support as well as Installation and Training. As requested, this proposal does not include real time tracking, extensive reports and equipment, which we have discussed and outlined previously.

We appreciate your consideration and look forward to working with you to create your customized MapVision- system. Should you have any questions or would like to arrange an on line WebEx meeting to further discuss this proposal please call either Bill or me directly.

Regards,

Miraus Trynoles.

LeadingEdge

Michael "Mike' D. Reynolds, Sr., Co-Owner Leading Edge Associates, Inc. C/O: 828-246-2111 mreynolds@leateam.com

W= N. Replac

William "Bill" H. Reynolds, Jr., Co-Owner Leading Edge Associates, Inc. C/O: 407-468-0008 breynolds@leateam.com

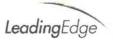

### Financial Proposal:

### Software:

| Description                                                                                                    | Units | Unit Price | Extended    |
|----------------------------------------------------------------------------------------------------|-------|------------|-------------|
| Please note, this proposal inclu<br>MapVision® Elite and Pren                                                                                                    |       |            |             |
| <ul> <li>MapVision® Website Application Software;</li> <li>Operations, Mapping, Lab, Admin</li> <li>Real time inventory,</li> <li>Basic Tier I reporting</li> </ul> | 1     | \$62,000   | \$62,000    |
| Integration of aerial and ground file missions                                                                                                    | 1     | \$5,500    | \$5,500     |
| MapVision® Mobile Client based software<br>(ULV, Service Request, tracking and all real time<br>database synchronization)                                           | 1     | \$14,900   | \$14,900    |
| Total Software                                                                                                    |       |            | \$82,400.00 |

### Administrative: Software License and Service Support and Maintenance Agreement:

| Software License:                                                                                                    | \$2,500<br>Annually |
|----------------------------------------------------------------------------------------------------|---------------------|
| <ul> <li>Annual Service, Support and Software Maintenance Agreement<br/>(SSMA)</li> <li>Payable Annually, beginning at Phase III</li> <li>Includes two hours of phone, on-line and email technical<br/>support each month totaling 24 hours annually.</li> </ul> | Annually            |
| <ul> <li>Should software "bugs" occur, no time will be applied to<br/>monthly support hours at no expense to customer.</li> <li>Hours are non-accruing, do not rollover and can not be<br/>"banked" or saved.</li> </ul>                                         | \$2,500<br>Annually |
| <ul> <li>The SSMA also includes annual Webhosting.</li> </ul>                                                                                                    |                     |
| <ul> <li>Begins upon completion of Project.</li> </ul>                                                                                                    |                     |
| <ul> <li>Any Enhancements identified by customer will be quoted<br/>and approved prior to any work being performed.</li> </ul>                                                                                                    |                     |

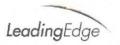

### Training & Deployment:

| On-Site Training and Live Deployment | \$5,800 |
|--------------------------------------|---------|

### Recurring Annual Expenses:

| Administrative – Recurring Software License and | \$5,000 |
|-------------------------------------------------|---------|
| Annual SSMA as outlined above:                  |         |

### Summary of Pricing:

| MapVision <sup>®</sup> Software and other features | \$82,400    |
|----------------------------------------------------|-------------|
| On-Site Training and Live Deployment               | \$5,800     |
| Administrative: Annual recurring                   | \$5,000     |
| Total Project                                      | \$93,200.00 |

#### Notes:

- Price quote is based on an estimated time for software design, programming, implementation and modifications to all MapVision<sup>®</sup> features
- Additional customization will be identified and a separate quote will be provided.
- · Devices, mounting systems, laptops, GPS devises and SprayVision devices are NOT included
- Proposal does not include cellular connectivity, should this option be selected.

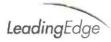

Optional features for consideration:

| MapVision <sup>®</sup> Catch Basin iPad App | 1   | \$6,750 | \$6,750  |
|---------------------------------------------|-----|---------|----------|
| iPad app licenses                           | TBD | \$150   | Annually |
| Catch Basin iPad Mini with Otter Cases      | TBD | \$499   | TBD      |

### Acceptance:

The following representatives understand and accept the proposal as outlined above and the expectations and obligations as outlined. Delivery and acceptance is authorized by fax or email.

Miraus Trymes.

Michael "Mike" D. Reynolds, Sr. Leading Edge Associates, Inc. mreynolds@leateam.com

Leading Edge Associates, Inc.

Do Carrow

William "Bill" H. Reynolds, Jr., Owner Leading Edge Associates, Inc. www.leateam.com breynolds@leateam.com

Accepted this \_\_\_\_\_ day of \_\_\_\_\_\_ 2016

**Beaufort County Mosquito Control** 

Authorized Representative Beaufort County Mosquito Control

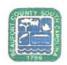

# Non-Competitive Purchases Form

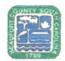

#### This form shall be completed for any non-competitive purchase over \$2,500 that is not exempt.

(a)A County contract may be awarded without competition when the Purchasing Director determines in writing, after conducting a good faith review of available sources, that there is only one source for the required supply, service, or construction item. The Purchasing Director shall conduct negotiations, as appropriate, as to price, delivery, and terms. A record of sole source procurements shall be maintained as public record and shall list each contractor's name, the amount and type of each contract, a listing of the items procured under each contract, and the identification of each contract file. (b)Sole source procurement of a used item from the open market may only be considered, provided that:

(1) The using agency recommends purchase; (2) condition of the item is verified by appropriate County official; and (3) price analysis justifies purchase when the following factors are considered: (a) new acquisition price; (b) current book value; and (c) maintenance costs.

Code 1982 SS 12-19 Sec. 2-518 Sole source procurement

The County Council may by resolution, exempt specific supplies or services from the purchasing procedures required in the Code. The following supplies and services shall be exempt from the purchasing procedures required in this division; however, the Purchasing Director for just cause may limit or withdraw any exemption provided for in this section. (1) Works of art for museum and public display (2) Published books, library books, maps, periodicals, technical pamphlets (3) Copyrighted educational films, filmstrips, slides and transparencies (4) Postage stamps and postal fees (5) Professional dues, membership fees and seminar registration fees (6) Medicine and drugs (7) Utilities including gas, electric, water and sewer (8) Advertisements in professional publications or newspapers (9) Fresh fruit, vegetables, meats, fish, milk, bread and eggs (10) Oil company credit cards (11) Articles for commercial sale by all governmental bodies Code 1982 SS 12-14 Ord. No. 2000-1 S 1, 1-1-0-2000 Sec. 2-514 Exemption from procedures

Notwithstanding any other section of this division, the Purchasing Director may make or authorize others to make emergency procurements of supplies, services, or construction items when there exists a threat to the functioning of county government; for the preservation or protection of property; or for the health, welfare or safety of any person, provided that such emergency procurements shall be made with such competition as is practicable under the circumstances. A written determination of the basis for the emergency and for the selection of the particular contractor shall be included in the contract file. As soon as practicable, a record of each emergency procurement shall be made and shall set forth the contractor's name, the amount and type of the contract, a listing of the items procured under the contract, and the identification number of the contract file.

Code 1982 SS 12-20 Sec. 2-519 Emergency procurements

Requesting Department: Mosquito Control Requested Account Code: 10001400 - 54112

Description of Requested Services:

MapVision, a data management system software from Leading Edge Associates, Inc.

Please provide a listing of the items purchased, if additional pages are necessary please attach to this form:

MapVision software

Cost of Requested Services: 93,200

Requested Vendor Name: Leading Edge Associates, Inc.

Requested Vendor Address: 702 Tulip Tree Court, Fletcher, NC 28732

Requested Vendor Phone Number: <sup>(828)</sup> 246-2111 Requested Vendor Email Address: <sup>mreynolds@leateam.com</sup>

Type of Service Requested (Please check one) Construction

Service Supply/Good

Please attach any documentation provided by the vendor that provides back up for the claims in this document.

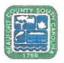

Non-Competitive Purchases Form

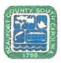

### Non-Competitive Purchases Form - New Form

Please select a reason below as to why this is a non-competitive purchase and provide a brief explanation.

- It is not possible to obtain competition. There is only one source available for the supply, service, or construction  $\square$ item.
- The procurement is for a used item from the open market. The item may only be considered if, (1) the using agency recommends purchase, (2) condition of the item is verified by appropriate County official, (3) Price analysis justifies purchase when the following factors are considered: (a) new acquisition price; (b) current book value; and (c) maintenance costs.
- The item is a single source purchase. Other sources may be available but purchases are directed to one source ~ because of factors unique to Beaufort County. Please select an option below:
  - $\square$ Standardization
  - $\square$ Warranty
  - 1 Other, if selected please specify below.

Software is compatible with our current surveillance/abatement equipment and mosquito control strategies.

- An emergency exists that threatens the functioning of County government.
- $\square$ An emergency exists that threatens the preservation or protection of County property.

What steps have been taken to verify that these features are not available elsewhere?

- Other brands/manufacturers were examined (please list names and contact information, and explain why they  $\square$ are not suitable for use by the County-attach additional pages as necessary):
  - Other vendors were contracted (please list names and contact information and explain why those contacted did not meet the needs of the County-attach additional pages as necessary):

| L                             | 0                    | L Ma 1         |               |
|-------------------------------|----------------------|----------------|---------------|
| Requester Name: Gregg J. Hunt | Requester Signature: | Tours of Sures | Date: 5/18/2  |
| TRACHT. E THISTER             | -                    | 2 X X X        | -             |
| Department Head Name:         | Department Head Sign | nature:        | Date:05-18-16 |
|                               |                      | D              |               |

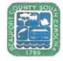

 $\Box$ 

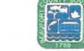

For Purchasing Completion only:

Non-Competitive Purchases Form

Date Received in Purchasing Department: \_\_\_\_\_O 5/18/2016

Reviewed by Purchasing Department for completeness

Date: 05/18/2016

# Non-Competitive Purchases Form - New Form

| eviewed by:          | David L. There -                                             |
|----------------------|--------------------------------------------------------------|
| erified that this is | the only source: Yes 🗹 No 🗆                                  |
| omments:             | he review hand tisted two other settimes firm's thet was not |
| competable           | 1.                                                           |
|                      |                                                              |
| urchasing Director   | or His Designee Approval Signature:                          |
|                      | e Orders Number:/H                                           |
| ssociated Contract   | Number: NH                                                   |

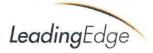

May 18, 2016

VIA EMAIL ghunt@bcgov.net

Mr. Gregg J. Hunt, Director Beaufort County Mosquito Control 84 Shanklin Road Beaufort, SC 29906-8427

Re: Sole Source Letter; MapVision® Software

Dear Gregg:

Leading Edge Associates, Inc. is the manufacture and direct supplier of MapVision<sup>®</sup> software to the mosquito control industry.

This Single Source Letter is in reference to **MapVision®** Software. Because of the technical nature of the mosquito control industry, Leading Edge Associates, Inc. is the sole source supplier of the **MapVision®** product which is capable of:

- Integrating with various industry leader's ULV spray, pump and data systems.
- · Wireless file transfer to and from GPS guidance systems in fixed and rotor wing aircraft
- Unique to MapVision is our Heightened Surveillance and Parcel Inspection Plan which work together to maximize efforts from both lab and field operations to effectively provide door to door surveillance in response to mosquito-borne arboviral disease incidents such as Zika and WNv.

Please don't hesitate to email or call for additional information.

Sincerely,

Miran Prymes.

Mike Reynolds, VP/COO Leading Edge Associates, Inc. Email: <u>mreynolds@leateam.com</u> C/O: 828-246-2111

cc: B. Reynolds

Leading Edge Associates, Inc. 702 Tulip Tree Ct Fletcher, NC 28732

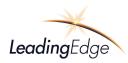

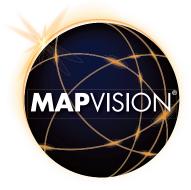

# Beaufort County Mosquito Control

Mr. Gregg J. Hunt, Director Beaufort County Mosquito Control 84 Shanklin Road Beaufort, SC 29906-8427

# MOSQUITO CONTROL & MANAGEMENT INFORMATION SYSTEM

# MapVision<sup>®</sup> 1.0 Proposal February 15, 2016

### **Bill Reynolds**

Leading Edge Associates, Inc. C/O: 407-468-0008 breynolds@leateam.com

### Mike Reynolds

Leading Edge Associates, Inc. C/O: 828-246-2111 mreynolds@leateam.com

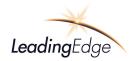

This page left blank intentionally

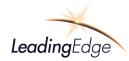

### **Table of Contents**

| MapVision <sup>®</sup> Website Core Application Software                        | 7  |
|---------------------------------------------------------------------------------|----|
| MapVision® Data Management System                                               | 26 |
| MapVision® Real-Time Service Request System                                     | 28 |
| MapVision® Reports                                                              | 33 |
| MapVision <sup>®</sup> Mobile and SprayVision <sup>™</sup>                      | 37 |
| Mobile systems' Route Editor                                                    |    |
| Software License & Service, Support and Maintenance Agreement (SSMA):           | 44 |
| General Description:                                                            | 44 |
| Payment & Terms:                                                                |    |
| Financial Proposal:                                                             | 45 |
| Software:                                                                       | 45 |
| Administrative: Software License and Service Support and Maintenance Agreement: | 45 |
| Training & Deployment:                                                          | 46 |
| Recurring Annual Expenses:                                                      | 46 |
| Summary of Pricing:                                                             | 46 |
| Notes:                                                                          | 46 |
| Optional features for consideration:                                            | 47 |
| Acceptance:                                                                     | 47 |
| Addendum I                                                                      | 48 |
| MapVision <sup>→</sup> System Architecture                                      |    |
| Addendum II                                                                     | 49 |
| MapVision <sup>®</sup> Feature list                                             |    |
| Exhibit A – Laptop Specifications:                                              | 51 |
| Frequently Asked Questions (FAQ)                                                | 52 |

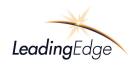

February 15, 2016

VIA EMAIL ghunt@bcgov.net

Mr. Gregg J. Hunt, Director Beaufort County Mosquito Control 84 Shanklin Road Beaufort, SC 29906-8427

### Re: MapVision<sup>®</sup> 1.0 Proposal

Dear Mr. Hunt:

It was great visiting with you and Liz at the AMCA conference in Savannah, GA last week, I trust you had a good conference and safe trip home.

After revisiting the previous proposal, we provided back in 2012 and reflecting on what you believe your current needs are, we have recrafted and updated our proposal to include many of the features you expressed an interest and are within the **MapVision®** Elite and Premier systems. Based on your review of this proposal we can refine your requirements and make modifications.

We are pleased to provide you with an updated proposal, which includes a high level overview and many specific features for your operations. Our system focuses on several specific operational goals such as:

- Ensuring field data is more useful and relevant to decision-making at all levels
- Improve accessibility and data entry of mapping, field and related lab data to all levels of the organization, particularly to users in the field
- Improve the quality and completeness of field data entry that is central to operations and strategic planning
- Improve field operation by giving field technicians and managers visualization of important locations on a map and satellite image, access to important location history and information needed for their work, and an easy method for entering error-free and complete field data
- Improve lab data collection and decision-making by entering, integrating and displaying basic lab data along with field data
- Improve operational management by providing meaningful standard reports, and reducing time and efforts for generating operational and regulatory reports, currently somewhat labor intensive and time-consuming

Our system is designed to prioritize core integrated mosquito management functions with an emphasis on your unique needs such as geospatial visualization, satellite imagery, source status, alerts and historical data. Additionally, the system provides a simple, user-friendly interface for data entry in the field or office. As an added feature, the system is designed to provide real time tracking and robust lab functionalities.

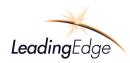

**MapVision**<sup>®</sup> provides integration of data, accountability, surveillance, optional ULV adulticide application recording with real-time tracking and recording of all events associated with location, time, flow rate, spray status, speed, heading, date, seamless integration of aerial treatment blocks, direct upload of commonly used GPS guidance and recording systems files and a comprehensive reporting module.

Our system will provide your operation many feature rich functions and our goal is to provide you several unique advantages:

- Geo-spatial visualization of locations on a map and satellite image, along with attributes, status, alerts, and historical activities for important locations
- Simple, complete, and error-free input of field and lab data from any location, in the field or on-site
- Real-time and robust access (and updates) to field and lab data
- Meaningful standard reports and data delivery
- Migrate and clean data from current data Applications

This is followed by our Financial Proposal, which includes all the features, Service and Support as well as Installation and Training. As requested, this proposal does not include real time tracking, extensive reports and equipment, which we have discussed and outlined previously.

We appreciate your consideration and look forward to working with you to create your customized **MapVision**- system. Should you have any questions or would like to arrange an on line WebEx meeting to further discuss this proposal please call either Bill or me directly.

Regards,

Minaus Tuynes.

Michael "Mike' D. Reynolds, Sr., Co-Owner Leading Edge Associates, Inc. C/O: 828-246-2111 mreynolds@leateam.com

W= N. Legald

William "Bill" H. Reynolds, Jr., Co-Owner Leading Edge Associates, Inc. C/O: 407-468-0008 breynolds@leateam.com

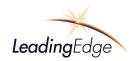

This Page Left Blank Intentionally

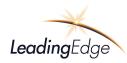

### MapVision<sup>®</sup> Website Core Application Software

**Beaufort County Mosquito Control (BCMC)** performs comprehensive integrated mosquito control operations that begin with the collection of field surveillance data. There are several components of **BCMC** surveillance program inclusive but not limited to routine LRC (landing rate counts), adult light traps, temporary adult light-traps, source inspections and larval surveillance practices.

The surveillance data from these field data collection techniques require a more centralized process and more efficient consolidation, presentation, treatment response distribution, public information dissemination and performance assessment. Leading Edge provides **BCMC** the ability to implement a public treatment notification system to inform the general public and public services agencies of planned treatment schedules as well as the ability for citizens to report Service Request. These features can be implemented either through a real time or near real-time service request program.

### Solution:

**MapVision**<sup>®</sup> 1.0 is a web-based mapping system designed to consolidate multi-source surveillance data in order to develop and deploy strategic larvaciding and adulticiding response applications.

In near or real time, surveillance data from landing rate counts, trap counts, larval inspections and citizen complaints are projected over satellite and animated maps to provide management a broad vision of the adult and larval mosquito populations and problematic areas. From the surveillance data, treatment response strategies are developed and deployed for all ground and aerial larvaciding and adulticiding assets as well as a comprehensive service request program. This access to geospatial data provides for meeting the Operational Goals above, providing for more informed decision making, access to data, improved entry and completeness of field and lab data

### Feature

1. Types of location should be displayed on maps and images, preferably with selectable visibility along with default visibility based on user role. Summary information and history should be displayed, for example, when cursor is hovered on a location. Detailed information should be accessible, for example, when cursor is clicked on a location.

### Feature:

2. Primary screen is map or satellite image display, with locations and type indicated by icons (type and layer preferably selectable)

Below you will find an example of the home **MapVision**<sup>®</sup> page, which illustrates posted geospatial data to include Sources, Service Requests, Dead Birds, WNV cases and zones and vehicles moving in real time. These data points can be selected and layered based on user preferences or user roles. Also illustrated are the visual locations of Sources and other data access to include current status, historical information, related lab data and access to reports, which will be discussed below.

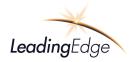

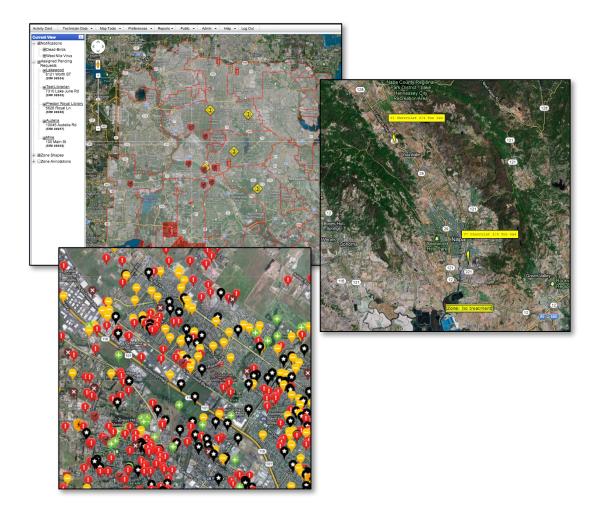

Feature:

5. Maps and images updated with little or no user intervention

MapVision<sup>®</sup> integrates, as a backdrop function, a mapping API solution. This feature manages all images, terrain and animated mapping layers and requires no user intervention or maintenance. MapVision<sup>®</sup> provides clients the ability to add numerous geo-references layers, over the background maps, of data such as sources, catch basins, treatment zones, zones, service requests, no spray points, no spray polygons, trap results, larval inspection results, disease test results for mosquito pools, birds, horses, aerial and ground spray applications and many other geo-referenced layers. All of these georeferenced layers provide the user numerous filters to overlay these data set results. A few data filter examples are date ranges, zones, technician assigned areas, source types and many others.

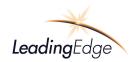

### Feature:

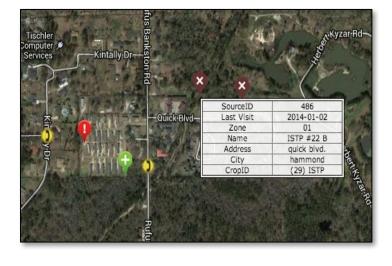

3. Location summary data shown when hovered; details displayed when clicked

The illustration to the left provides the user the ability to hover their cursor over a data point, in this case a Source to view a table of specific data associated with the Source. Other examples would include treatment areas, zone annotations and Adult and Larval trap data as well as no spray residents, no spray organic polygons and service requests.

Feature Request:

a.) Detailed information should be accessible, for example, when cursor is clicked on a location.

When the user "clicks" on an object such as a service request or source as an example, detailed information is displayed about the source or service request. Below are examples of this "click" method for a source and a service request

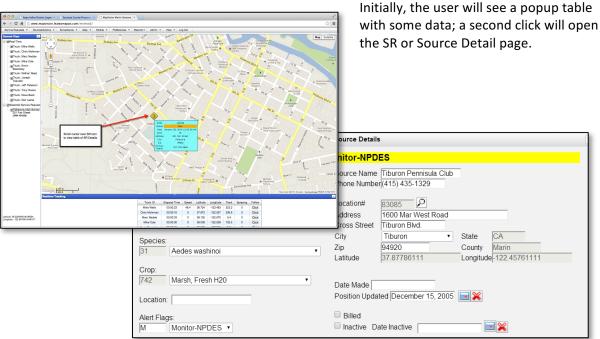

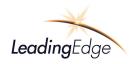

Beyond the broad picture, **MapVision®** drills down to individual surveillance sites displaying details to include but not limited to counts of each species, sub-totals and totals. **MapVision®** also posts data and treatment zones to the business public website, providing heightened and effective communication to the public indicating where trucks, aircraft and other response assets will be adulticiding, larvaciding and providing service requests.

Feature Request:

4. Integrated and selectable display of surveillance, source, treatment, service request, and disease occurrence locations, along with truck (or aerial) position and defined areas

**MapVision**<sup>®</sup> is designed to provide the user the ability to select integrated data to include all data sets, which are a part of the relational table database, and to display them on the map to include real time and post mission displays of both ground and aerial missions. The image below illustrates multiple, user defined data sets geo-referenced over maps. This image is displaying Service Requests, Zones, Adult Lab Data, No Spray locations, honeybee locations, Sources, and aerial and ground missions.

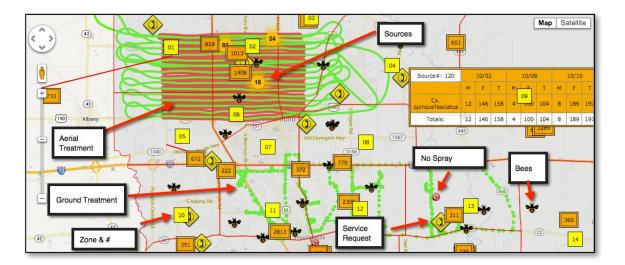

**MapVision**<sup>®</sup>'s webhosting provides fast and reliable to your data with a modern and flexible service and setup, driven to provide you with independent, secure and reliable webhosting. Leading Edge's hosting provides redundant UPS systems, generator backup, VESDA detection, closed circuit monitoring of hosting site and redundant systems to include monitoring of all hosting systems.

Feature:

7. Catch-basin management—to indicate that groups of nearby catch basins are inspected and treated as a collective group (this could be addressed with optional user-defined location groupings, described below)

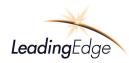

For example, Catch Basins are treated similar to other Source types such as ditches, fountains, stagnant pools, and vernal pools. Technicians can search for catch basins based on zone, or by a unique proximity search by clicking on a map location and defining all Catch Basins (or a multitude of source types) within a 1 and 5 miles (user radius defined) of that point. The technician can then determine the status of every Catch basin based on the color of the marker or by viewing the Action History for that catch basin source. The unique color-coding of the markers provides the technician indication that a group of catch basins has been treated.

| Activity Card | Technician Data 🔻 | Map Tools 🔻    | Preferences 🔻 | Reports - Public | ▼ Admin ▼ Help ▼ Log Out    |                |   |
|---------------|-------------------|----------------|---------------|------------------|-----------------------------|----------------|---|
| Current View  | K                 |                | Alver and     | Hart             |                             | 1 the          |   |
| Sources       | Basins Zone 12    | •              |               |                  |                             |                |   |
|               | and the second    | Indae          | seat ethor    |                  | So                          | urce Site      | × |
|               | 0                 | Pd IT          | Settler ang   | RB V             | Activity Card               | Data Details   |   |
|               | 5                 | -              | enna          |                  | Edit Location               | Action History |   |
|               |                   | and the second |               |                  | Larval Surveillance History | Trap History   |   |
|               |                   | - A B          |               |                  |                             | Block          |   |

Feature:

8. User-defined grouping of locations (many locations-to-many groupings)

Locations also referred to as sources (sources can be a breeding source type, a disease incident, service request, dead bird, etc.) can be grouped based on many filters to create many grouping locations or layers. In the example below, the technician has searched for all Culvert Big Lid, Culvert Small Lid and Ditches in Zones L37A and L37B. Reports can be generated into a CSV file or PDF format. Moreover, and more importantly, these sources can now be geocoded to mapping service. This is demonstrated in the second image. The reports and mapping of these sources requires a single click of a button.

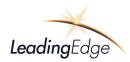

|                                                                                                    |                                         |                                         |                 |                          | Sou                  | rces (58 To | otal Reco           | ords)       |           |                   |             |             |          | > |
|----------------------------------------------------------------------------------------------------|-----------------------------------------|-----------------------------------------|-----------------|--------------------------|----------------------|-------------|---------------------|-------------|-----------|-------------------|-------------|-------------|----------|---|
| Source Type     Alarts     Source ID:     Begins With ▼       Colvert Big Lid     Duch-fixed     Dich-fixed     Dich-fixed |                                         |                                         |                 |                          |                      |             |                     |             |           |                   |             |             |          |   |
| ID                                                                                                    | SourceName                              | Address                                 | City            | PriPhone                 | Туре                 | Zone        | Zip                 | CrossStreet | Inactive  | LastMaterialID    | LastTreated | LastVisited | Comments |   |
| 813                                                                                                    | Alvin & Shellbeach - E                  | Alvin & Shellbeach - E                  | Lake<br>Charles |                          | Culvert<br>Small Lid | L37A        |                     |             |           |                   |             |             |          |   |
| 812                                                                                                    | 2018 Charvais - W                       | 2018 Charvais - W                       | Lake<br>Charles |                          | Culvert<br>Small Lid | L37A        |                     |             |           |                   |             |             |          | 6 |
| 811                                                                                                    | W. Sallier & Riverside -<br>NW          | W. Sallier & Riverside -<br>NW          | Lake<br>Charles |                          | Culvert<br>Small Lid | L37A        |                     |             |           |                   |             |             |          | • |
| 810                                                                                                    | W. Sallier across from #9 -<br>N        | W. Sallier across from #9<br>- N        | Lake<br>Charles |                          | Culvert<br>Small Lid | L37A        |                     |             |           |                   |             |             |          | 6 |
| 809                                                                                                    | W. Sallier across from #7 -<br>N        | W. Sallier across from #7<br>- N        | Lake<br>Charles |                          | Culvert<br>Small Lid | L37A        |                     |             |           |                   |             |             |          | • |
| 808                                                                                                    | 2034 Charvais - W                       | 2034 Charvais - W                       | Lake<br>Charles |                          | Culvert<br>Small Lid | L37A        |                     |             |           |                   |             |             |          | • |
| 807                                                                                                    | W. Sallier west of LaCache<br>- S       | W. Sallier west of<br>LaCache - S       | Lake<br>Charles |                          | Culvert<br>Small Lid | L37A        |                     |             |           |                   |             |             |          | 6 |
| 806                                                                                                    | W. Sallier between Bay &<br>LaCache - S | W. Sallier between Bay &<br>LaCache - S | Lake<br>Charles |                          | Culvert<br>Small Lid | L37A        |                     |             |           |                   |             |             |          | • |
| 805                                                                                                    | 2112 S. Barbe - W                       | 2112 S. Barbe - W                       | Lake<br>Charles |                          | Culvert<br>Small Lid | L37A        |                     |             |           |                   |             |             |          |   |
| 804                                                                                                    | 2105 S. Barbe - E                       | 2105 S. Barbe - E                       | Lake<br>Charles |                          | Culvert<br>Small Lid | L37A        |                     |             |           |                   |             |             |          | 6 |
|                                                                                                    |                                         | CSV PD                                  | E<< first < p   | orev 1 <u>2</u> <u>3</u> | <u>4 5 6 n</u>       | ext > last  | <u>&gt;&gt;</u> Dis | play: 10 ▼  | Show/Hide | Total Records: 58 |             |             |          |   |

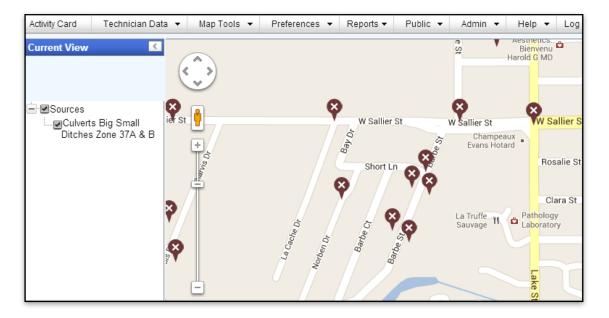

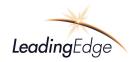

### Feature:

9. User-defined geospatial areas, with auto-assign areas to location, for example assigning zones, nosprays, spray blocks, city boundaries, supervisory district, fields, etc. to source, trap, service request, etc. locations.

**MapVision**<sup>®</sup> manages zones, no-sprays, spray blocks, city boundaries, supervisory districts and fields uniquely. Specifically, but not limited to:

- Zones are geo-referenced as a layer on the map. Administrative users can assign technicians to zones.
- No-spray points and polygons are individual layers and are geographically assigned within one or a multitude of zones as well as outside of zones.
- Spray blocks or treatment blocks are user definable and are within a zone or span multiple zones. These treatment blocks contain a multitude of objects such as sources, service requests, etc.
- City boundaries consist of a geo-referenced layer(s). Sources are assigned to a zone, city, and technician
- Supervisory districts are not currently used in MapVision<sup>®</sup> as supervisors are responsible for Zones and specific technicians. MapVision<sup>®</sup> can add supervisory districts during the system design Phase I project meeting.
- Sources are assigned to zones, technicians, geospatial locations, counties and cities.
- Traps are assigned to geospatial locations, zones, counties, cities and technicians
- Service Requests are geospatially located and can be assigned to an address, customer, county, city, zone and technician

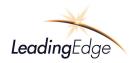

### Feature:

10. Data entered on easy-to-use forms

Leading Edge provides several users input forms available on line and offline while in the field or office.

For example; many contain drop down menus and or auto-complete functionality. As user begins to type in a name the system will look for names similar and a popup list will appear allowing the user to select the correct name. Thereafter, all associated data will auto populate fields. These include but not limited to:

- Activity Card
- Service Request
- Source Details
- Trap Count and Lab Testing

Feature:

11. Field data integrated with basic lab and organizational data (see definition later)

**MapVision**<sup>®</sup> manages data collected in the field for the lab to include all forms of adult trapping and larval surveillance.

Adult Surveillance - MapVision<sup>®</sup> records the deployment of all forms of adult traps. Specifically, the trap id, trap set date, trap location, trap type, and technician who set the trap is recorded automatically and requires the technician to click on one button. Once collected, the trap ids, trap location, trap type, trap collection date, technician who collected the trap and any comments about the trap upon collection are recorded with a single click of a button. All of this information is automatically synchronized into the lab process of MapVision<sup>®</sup>. The lab results are automatically synchronized once the trap analysis has been completed and the results are available in real time instantly.

|          |            | Currentl | y Placed Traps   |         |  |
|----------|------------|----------|------------------|---------|--|
| Add Trap | << first < | prev 1   | next > last >>   |         |  |
| Cancel   | ID         | Туре     | Date Placed      | Collect |  |
|          | 56564      | Light    | January 21, 2014 | Collect |  |

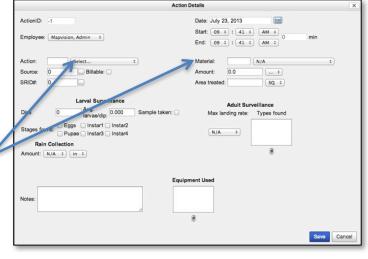

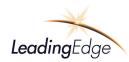

Larval Surveillance – Using a very efficient and error free process, **MapVision®** provides the technician simple and powerful data collection associated with larval surveillance. Technician, date, trap ID, time, date, dips, average larvae/dip and stages are all recorded and synchronized in real time. If a Sample Taken is indicated, this information will be synchronized into the lab identification process and a physical sample will be brought to the lab. Once the lab identification is processed, the results will be synchronized in real time

| Larval Surveillance |   |                                  |     |                 |  |  |  |  |  |  |  |
|---------------------|---|----------------------------------|-----|-----------------|--|--|--|--|--|--|--|
| Dips                | 0 | Avg.<br>larvae/dip: 0.0          | 000 | Sample taken: 🗆 |  |  |  |  |  |  |  |
| Stages found:       |   | 🔲 Instar1 🔲 Ir<br>🔜 Instar3 🔲 Ir |     |                 |  |  |  |  |  |  |  |

Feature:

13. Spray positions from truck or aerial saved, including pre-treatment and post-treatment maps and data

**MapVision®** provides the user the ability to create custom layers to be viewed and analyzed over user selectable map backgrounds. Both ground and aerial applications are displayed on the map along with pre and post treatment counts associated with adult surveillance, landing rate counts, larval inspections, service request and many other user customizable data sets.

The **MapVision**<sup>®</sup> image below displays the ULV adulticide truck application as represented by the red and green path. The blue information tab provides information specific to a location on the map about the ULV application, showing the spray was on at 9:05:18 am on July 2, 2013. The pre and post adult trap results are displayed in the brown information tab, showing the pre counts of An. crucians and Cq. perturbans on July 7, 2013 of 42 and 16 respectively. And the post count results after the July 2, 2013 ULV adulticiding application for An. crucians and Cq. perturbans of 0 and 0.

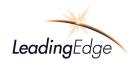

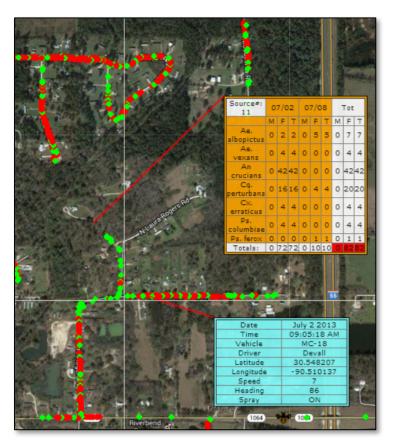

With the hover or click of the mouse, the above illustration reflects several functions including the ground trail, popup menus and data tables

Feature:

14. Flag/warn operator of an approaching no spray (organic or other) site in real time.

**MapVision**<sup>®</sup> provides the application technician early warning of "no-spray" locations. These no spray locations can be point or polygon based, representing a residents' address, or an organic no treatment polygon. Both geographically represented in real time, the application technician can see their position relative to the no spray points or polygons and will hear an audible alert when within a specific distance of the no spray location. An administrator sets the distance the audible alert is activated.

The images below demonstrate the application technician performing a cursor "rollover" on the No Spray resident. This provides summary data about the No Spray resident. Clicking on the no spray icon can access detailed information.

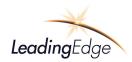

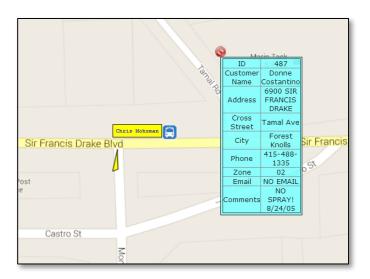

• Summary data about the No Spray resident is provided. Clicking on the no spray icon will access detailed information.

|                                                                                                    | NoSpray Details                                                                                                    |
|----------------------------------------------------------------------------------------------------|----------------------------------------------------------------------------------------------------|
|                                                                                                    | NoSpray Details                                                                                                    |
| NoSprayID: 576<br>ustomerName David Harley<br>Phone: 415-488-0319<br>Email: davidh@promortgage.cor<br>NoSpray Notify | Location# 101601 9<br>Address 50 TAMAL RD<br>Cross StreetSir Francis Drake Blvd<br>City Select • State CA<br>Zip 94933 County marin Zone: 02 •<br>Latitude 38.01605555556 Longitude 122.689166666667 |
| Comments:                                                                                                    |                                                                                                    |

• The image below displays the application technician's real time position relative to the no spray resident over satellite imagery maps.

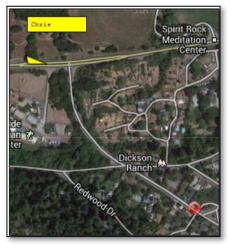

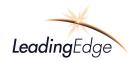

Feature:

### Accurate correction of data by appropriate users

Leading Edge creates numerous error traps and messages to the user to ensure accurate information is being selected and entered. As an example, when a user selects a material for application, the system checks the minimum and maximum label rate limits. If the technician enters a value outside of the label rates, the system will advise the technician that the value exceeds or is under the rate. The minimum and maximum range is displayed to the technician to assist in providing a correct input value.

Source selection is also checked if the technician manually enters a source number. If incorrect, **MapVision®** provides suggestions and or a range of sources that the technician can choose from. As a side note, typically a technician will "click" on a source to begin data collection. **MapVision®** then embeds the source number automatically into the Activity Card Source Field.

Unit values for a product are also error checked during data collection processes. **MapVision®** provides the user the ability to create, edit, add and delete species, which provide the technicians a very accurate list of species to choose from. This eliminates any spelling errors or unrecognizable species to be entered.

Super Admin and Admin preference levels provide specific users credentials to correct data. This completely eliminates any user access to specific data. **MapVision**<sup>®</sup> goes one step further by providing user credentials that allow administrators the ability to assign NO ACCESS, VIEW, CREATE, EDIT, ASSIGN, CLOSE, RESPOND and DELETE privileges to many data sets and processes such as Service Requests as on example. Below is a screen capture of a few Admin selections for user access:

| Permissions                   |       |      |                |            |      |              |
|-------------------------------|-------|------|----------------|------------|------|--------------|
| Service Requests              | None  | View | Respond        | Modify     | OAdd | Close/Delete |
| Subordinate Activity Cards    | ONone | View | Edit/Add/Delet | e          |      |              |
| Sources                       | None  | View | ⊂Edit          | Add/Delete |      |              |
| No-Spray                      | None  | View | ⊂Edit          | Add/Delete |      |              |
| Blocks/Treatment Plans        | ONone | View | ⊂Edit          | Add/Delete |      |              |
| Employees                     | ONone | View | ⊂Edit          | Add/Delete |      |              |
| Materials/Inventory/Equipment | None  | View | ⊂Edit          | Add/Delete |      |              |
| Contacts                      | None  | View | ⊂Edit          | Add/Delete |      |              |
| Lab/Surveillance              | None  | View | ⊂Edit          | Add/Delete |      |              |
| Truck-Treatments              | None  | View | ⊂Edit          | Add/Delete |      |              |
| Aerial-Treatments             | None  | View | ⊂Edit          | Add/Delete |      |              |
| System-Data                   | None  | View | Edit           | Add/Delete |      |              |

- MapVision<sup>®</sup>'s Intranet Web-based System Requirements (BCMC internal MapVision<sup>®</sup> website):
  - Web-based MapVision<sup>®</sup> intranet site for internal operations
  - o All web-based MapVision® applications will be based on date selectable data sets
  - Intranet and internet site capable of displaying digital satellite mapping images, and animated maps centered over BCMC
  - o Intranet and internet GIS mapping tools will include:
  - Panning maps

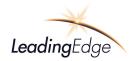

- Zoom in and zoom functions
- View maps as digital satellite images and or animated maps
- Geocode address function for MapVision<sup>®</sup> intranet and internet sites
- Display surveillance data to include:
  - Adult light-trap data
  - LRC (landing rate count) data
  - Temporary CDC light-trap site data
  - Specific count data will be displayed numerically
- o All sites to be geo-reference based on latitude and longitude
  - Display treatment polygons to include:
  - All aerial larvaciding polygons
  - All aerial adulticiding polygons
  - Acres for each polygon
  - Product volume required for each treatment polygon based on application rate of insecticide used
  - Single or multiple polygons can be select to be downloaded to aircraft
  - "Routine" treatment polygons can be saved and displayed
  - New treatment polygons can be created and added to "routine" polygons
- $\circ$  System will provide the following functions:
  - Date selectable pre-treatment data for current or historical reference
  - Date selectable post-treatment data
  - Display multiple aerial application missions to include:
  - Flight path
  - Spray switch status
- Mission data geo-referenced to satellite or animated maps
  - Date
  - Time
  - Display multiple ground truck adulticiding missions to include:
  - Geo-referenced latitude/longitude position
  - Spray switch status
- Display citizen complaints to include:
  - Citizens address
  - Geo-coded location of citizen
  - Specific service request to be determined by BCMC
  - Print each service request
- Post service request response (work complete) to intranet/internet MapVision<sup>®</sup> website
  - Adult light-trap functionality
  - Add light-trap to include; name, latitude/longitude
  - Remove light-trap from map
  - Add temporary light-trap to include; name, latitude/longitude
  - Add/delete, name landing rate count site
- Display citizen's service requests over digital satellite maps and animated maps
- With each mornings data projected, BCMC will create strategic response areas (shape files) for ground and or aerial mission(s) or service request responses. Subsequent to the applications, post larval inspections, LRC, NJ light-trap data, etc., will be collected and automatically transmitted in real time via cellular connection while Technicians are

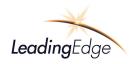

in the field. Both the pre and post data sets will be projected over the **MapVision®** digital satellite maps along with the mission recordings and or service request responses.

- This web-service software is intended for operational purposes and for providing expedient consolidation of surveillance data, creation of response strategies, review of performance and for quick information to the public via MapVision®'s internet website.
- $\circ$  All historical data sets will be maintained and retrievable based on date of occurrence.
- Lab Management is designed to provide the back-end support to all surveillance collections associated with all aspects of a mosquito control operations. For example, below is the lab operations' Pending Lab Samples process. The sample below reflects two field samples taken that require lab identification and processing. This module provides the ability to process pupa, larva, adult mosquitoes, or any other lab critical data sets such as arbovirus diseases; West Nile virus, Dengue, etc.

|          |            |           |                 |         |               |            |        | F                      | Pending Lab Sa       | imples (21     | fotal Reco    | rds)           |        |        | The Real   | A DECEMBER                                 |
|----------|------------|-----------|-----------------|---------|---------------|------------|--------|------------------------|----------------------|----------------|---------------|----------------|--------|--------|------------|--------------------------------------------|
| prev     | (1 of 2)   | next >    |                 |         |               |            |        |                        |                      |                |               |                |        |        | All Street |                                            |
| D        | Date       | Source ID | Act             | ion     | Dips          | Employee   | Notes  | Sample                 | Lab Work<br>Complete |                |               |                |        |        |            | P Blue Galls                               |
| 4        | 11/20/2011 | 40010     | Traps - Mo      | squitoe | s 3           | Doe        |        | V                      |                      |                |               |                |        |        | 1          | Block Details                              |
| prev     | (1 of 2)   | next >    |                 |         |               |            |        |                        |                      |                |               |                |        |        |            | Area Name: Industrial Wes                  |
|          |            |           |                 |         |               |            | Counts |                        |                      |                |               |                |        |        |            | E 🗹 Treatment Pla                          |
| <b>-</b> | Date       | Employee  | Species<br>Code | Eggs    | 1st-2nd       | 3rd-4th    | Pupae  | Тгар<br>Туре           | Adult<br>Females     | Adult<br>Males |               | Notes          | Delete |        |            | Activity Aerial Adulticid                  |
| 3        | 11/20/2011 | Doe       | 11              | 0       | 0             | 0          | 0      | CO2 💌                  | 14                   | 0              |               |                |        |        |            | Status Pending                             |
| 4        | 11/20/2011 | Doe       | 6               | 0       | 3             | 0          | 0      | CO2 💌                  | 4                    | 0              |               |                |        |        |            |                                            |
|          | 11/20/2011 | Doe       | 4               | 2       | 0             | 5          | 0      | CO2 💌                  | 2                    | 0              |               |                |        |        |            | Scheduled Time November 29,<br>01 • : 00 • |
| 5        |            |           |                 |         |               |            |        |                        |                      |                |               |                | Edit   |        |            |                                            |
| 5        |            |           |                 |         |               |            |        |                        |                      |                |               |                |        |        |            | Comments<br>Application is scheduled betw  |
| 5        |            |           |                 |         |               |            |        | Tests                  |                      |                |               |                |        |        |            | am.                                        |
| 5        | Date       | Employee  | Test<br>Type    |         | Test<br>Metho | Spi<br>d C | cies s | Tests<br>Date<br>Compl |                      | est<br>sults   | Agent<br>Code | Outside<br>Lab | Notes  | Delete |            |                                            |

- When aerial operations are required, **MapVision**<sup>®</sup> provide Pilots the ability to edit, organize, modify and redraw Polygons while preserving original data on **MapVision**<sup>®</sup>
- MapVision<sup>®</sup> Internet Web-based System Requirements (BCMC external/public MapVision<sup>®</sup> website):
  - BCMC's external/public MapVision<sup>®</sup>'s website will provide the general public and BCMC the ability to:
    - View proposed aerial adulticiding spray block(s) projected over digital satellite maps<sup>1</sup>
    - View proposed aerial larvaciding spray blocks(s) projected over digital satellite maps<sup>1</sup>
    - View proposed ground spray area(s) projected over digital satellite maps<sup>1</sup>
    - View post-mission adulticiding flight paths over digital satellite maps<sup>1</sup>
    - View post-mission larvaciding flight paths over digital satellite maps<sup>1</sup>
    - View post mission truck adulticiding treatments
  - o BCMC will define what data is available for public viewing from recordings, such as:
    - Finding an Address
    - Viewing Treatments over a defined date range

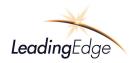

- Submitting Service Request
- Notifying BCMCCD of Dead Bird locations
- The **MapVision**<sup>®</sup> internet website will provide the general public the function to enter their specific address to:
  - Display their physical location relative to scheduled ground and aerial adulticiding and larvaciding treatments
  - Display their address location relative to historical ground and aerial adulticiding and larvaciding treatments
  - Submit service requests
  - Zoom into specific locations of digital satellite and or animated maps
  - Zoom out from digital and or animated maps
  - View maps as digital, animated or combined overlay
  - Pan map using curser hand

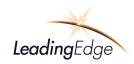

Feature:

Public accessible service request submittal automatically viewed by supervisor; automatically dispatch to field (shows up on map) once approved

The image below illustrates the Public MapVision<sup>®</sup> site, which features several options for citizens to include:

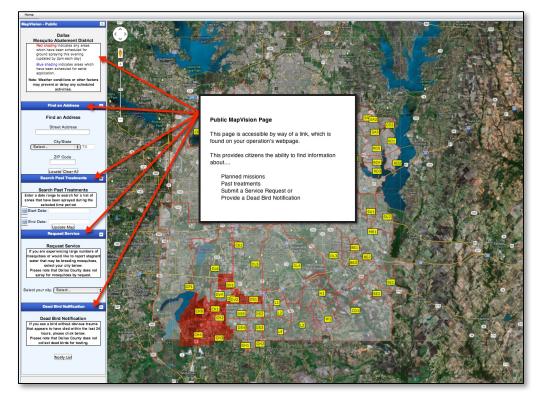

Find an Address

- View Treatments-current and past
- Submit Service Requests
- Dead Bird Notification
- View in Spanish or English (optional)

16. Web-site entry of service request straight into database and maps (with supervisor review first)

17. Location and activities performed as part of a service request gets associated with the service request (this could be addressed with optional user-defined location groupings, described below)

Please see Service Request section for additional information regarding features 16 and 17.

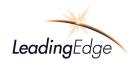

#### Source Management for BCMC:

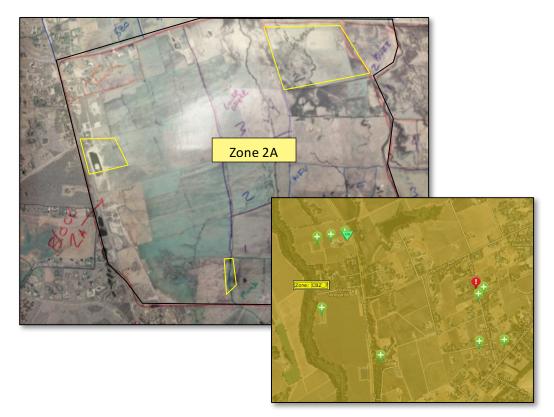

Utilizing the unique ability to create Sources within these Zones, **MapVision®** provides the ability to record and monitor treatments and activities to include identification of Waters of the US and any NPDES monitoring issues.

Leading Edge will provide the ability to create and identify Sources in any geographic area as a Zone. Within this zone surveillance data, such as traps, dips, LRC, visual observation, etc. will help determine treatment response strategies such as inspection, ground or aerial treatments, source reduction, or granular applications may be needed by way of an ATV or by air, thus multiple smaller temporary blocks could be drawn to identify this treatment as illustrated by the yellow blocks. Additionally, the zone may require numerous "spot" treatments for "bull holes", treated with briquettes.

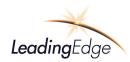

All treatments within this zone will be tracked by the Activity Card, which will identify all actions associated with this Zone or Source to include, but not limited to:

- Date
- Zone
- Technician
- Action (Specific Activity such as inspection, treatment, etc.)
- Equipment Used
- Material used
- Amount of time and material
- Units, Acres, spots, SF, Linear feet, etc.
- Dips
- Samples taken
- Species identified
- Larval counts
- Weather conditions
- NPDES
- Ground Treatment polygon creation
- Etc.

This data will be included in any potential reports in which **BCMC** determines are applicable to their system, to include NPDES reporting, state, local, operational and managerial reports if required.

Leading Edge provides several users input forms available on line and offline while in the field or office to include but not limited to:

- Activity Card
- Service Request
- Source Details
- Trap Counts
- Larval identification and counts
- Lab Testing results

Leading Edge provides numerous error traps and messages to the user to ensure accurate information is being selected and entered.

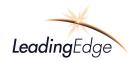

#### Application Diagram:

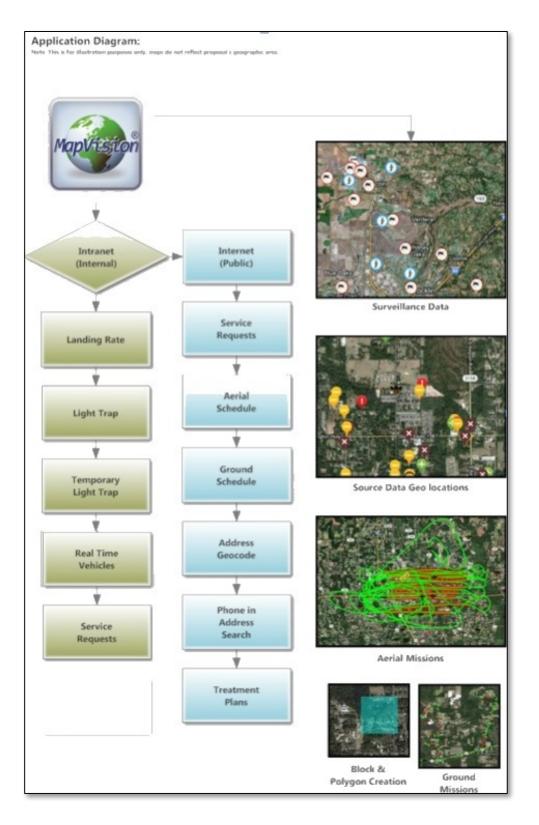

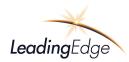

#### MapVision<sup>®</sup> Data Management System

The **MapVision® Data Management System** will contain all the needed logical, design choices and physical storage parameters needed to generate storage tables and thus a foundation that will create reports and queries. Some of the features will include, but not limited to the following:

- Data entry, updates and deletions
- Data retrieval, summarization

The formulation of this design will be predicated on an understanding of your current and desired data collection process, input process and report generating capabilities. These will be enhanced base on your needs and our discussion.

The **MapVision® Data Management System** is designed to consolidate **BCMC's** current database collection from sources such as; VCMS, Excel, MS Assess and Shape file(s) to name a few.

Leading Edge Associates, will provide BCMC a new relational database using a collection of tables (called relations) to represent both data and the relationships among this data. **MapVision®** Data Management System provides numerous advantages: Web-based, stability, remote access, data structure, authorization control, processing speed, modular development, and independent back-up functionality. Additional advantages include:

- Remote Login from other PC's, laptops, home and or office.
- Accuracy, Compact and Flexible
- Mobility
- All sources referenced by technicians based on GPS site location (reduces entry errors)
- Sharing of information, web-based, Cloud computing
- Provides monitoring via an Administrator
- Security & Redundancy
- Reporting Capabilities

The information in BCMC's database will be stored on an independent, third party server with **MapVision**<sup>®</sup> as described above.

Accessing and Retrieving Data – Accessing desired records from BCMC's database though the use of Indices, which are data structures that permit more efficient access of records, will provide an efficient means of retrieving data. An index is built on one or more attributes of a relation; such attributes constitute the search key. Given a value for each of the search-key attributes, the index structure can be used to retrieve records with the specified search-key values quickly.

Data Entry Forms – BCMC's **MapVision®** Data Management System will include **Data Entry Forms** to allow data entry from remote and office computer locations and provide documentation of data entry.

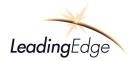

Data Retrieval and Reporting: - Data manipulation is the retrieval, insertion, deletion, and modification of information stored in the database. A query is a statement requesting the retrieval of information. The portion of a data-manipulation language that involves information retrieval is called a query language. Leading Edge will deploy SQL for both data-definition and data-manipulation functions and queries. SQL provides a complete data-definition language, including the ability to create relations with specified attribute types, and the ability to define integrity constraints on the data.

Forms interfaces – Forms will present a screen view that looks like a form, with fields to be filled in by users. Some of the fields may be filled automatically by the forms system. Report writers permit report formats to be defined, along with queries to fetch data from the database; the results of the queries are shown formatted in the report.

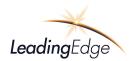

#### MapVision<sup>®</sup> Real-Time Service Request System

Feature:

6. Public accessible service request submittal, automatically viewed by supervisor; automatically dispatch to field (shows up on map) once approved

Leading Edge will establish a link on **BCMC's** website providing citizen's the opportunity to view treatments for both ground and aerial missions. This transparency will be determined by **BCMC's** administration prior to implementation. Below is an example of a current customers Public **MapVision**<sup>®</sup> website.

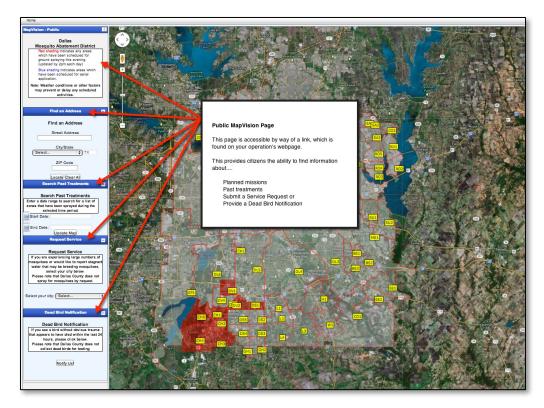

7. Web-site entry of service request straight into database and maps (with supervisor review first)

Citizen's can select a number of features on the Public Page, which **BCMC** will define with the help of Leading Edge to include providing citizens to complete and submit a Service Request. Below illustrates the Service Request Entry form. Once citizens submit SR form, it will be placed in an administrative

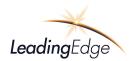

Once submitted, the Service Request will be posted to the database, mapped and held in a query for administration or supervisor review. Upon acceptance of the Service Request, it will be automatically sent to the field to the zone and or Technician responsible.

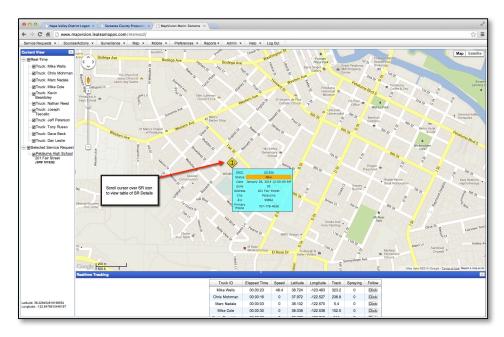

Should a citizen call to report a Service Request, the Service Request can be taken and posted internally following the same process. Historical information/notes are preserved for the service request citizen and or source/sources associated with the service request.

|                                                                     |                                                                    |                                                                                                    |                                                  |                                                                             | Service Request Details                                          | S                                                                                                    |  |
|---------------------------------------------------------------------|--------------------------------------------------------------------|----------------------------------------------------------------------------------------------------|--------------------------------------------------|-----------------------------------------------------------------------------|------------------------------------------------------------------|----------------------------------------------------------------------------------------------------|--|
| SRID<br>Taken By:<br>Request Date<br>Assigned To:<br>Request Status | 101926<br>Paula<br>January 28, 2014<br>Trisciuzzi, Angelo (Tony) ÷ | Name Peta                                                                                                    | rvice address is<br>Iluma High Schoo<br>778-4636 | Please                                                                      | s location.<br>send Email notifications.<br>to remain anonymous. | Enable Field Editing<br>Permission Level: View<br>Sources Tied to this SR                                                                                          |  |
| Service Requi                                                       |                                                                    | Service Location:           LocID:         105993           Address:         201 Fair (201 Fair (201Fair (201 Fair (201 Fair (201 Fair (201 Fair (201 Fai | a ÷                                              | State: CA<br>County: Sonon<br>Zone: 05<br>Longitude: -122.6<br>SR Action Hi | 4751739999997                                                    | Details Display Source [History]<br>Create Source TimeCard Entry<br>TECHNICIANS COMPLETE:<br>Card of Finding<br>Completed Request<br>Nowjackets Rodents Fish       |  |
|                                                                     |                                                                    | Date                                                                                                    | SRID                                             | << first < prev                                                             | 1 next > last >> Dis                                             | splay: 10 ÷                                                                                                    |  |
|                                                                     |                                                                    | January 28,                                                                                                    |                                                  | Paula, Delsid                                                               | called in about a pond a<br>when you get to the sch              | aluma City Schools Maintenance Dept. She<br>t the high school with larvae in it, she said<br>ool check in at the office and someone will<br>you where the pond is. |  |
| Add Note Entry                                                      | ε                                                                  | Add Notes Entry                                                                                                    |                                                  | << first < prev                                                             | 1 next > last >> Dis                                             | splay: 10 ÷                                                                                                    |  |

17. Location and activities performed as part of a service request gets associated with the service request (this could be addressed with optional user-defined location groupings, described below)

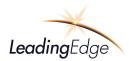

Any activities or Source (location) actions will be recorded through the Technician's Activity Card and associated with the Service Request or Source.

Below is a line item time card entry for a service request. The following image is the details and actions the technician performed for this service request

| × | 14SB00SR                                                                         | 03                                                    | 0               | 0                                     | AC 0                                                                                                    |                                                                                                    | 0.5         | RT                                   | NOH checked ponds<br>note                                                                                    | left                                    | 101894                                                                        |         |  |
|---|----------------------------------------------------------------------------------|-------------------------------------------------------|-----------------|---------------------------------------|----------------------------------------------------------------------------------------------------|----------------------------------------------------------------------------------------------------|-------------|--------------------------------------|----------------------------------------------------------------------------------------------------|-----------------------------------------|-------------------------------------------------------------------------------|---------|--|
|   | st Date January<br>ed To: Miller,<br>st Status: New<br>ce Requested<br>uito Yell | e<br>( 7, 2014<br>Steve<br>•<br>•<br>•<br>•<br>•<br>• | Rodent          | Ni<br>Pri<br>Al<br>Lo<br>Fish C<br>Zi | ame (<br>ri. Phone (<br>t. Phone (<br>ervice Locatic<br>chclD: (1059)<br>ddress: 4930<br>ddress: 4930<br>ity: Sebb<br>pcode: 95473 | Is:<br>Service addre<br>Glenn Berger<br>10 993 5944<br>10 993 5944<br>n:<br>35<br>Vine Hill Roac<br>Istopol |             | te Custom<br>Email:<br>Plea<br>I wis | er's location.<br>gtberger@gmail.com<br>ses send Email notifications<br>h to remain anonymous.               | Permissi<br>Sour<br>Details<br>Create S | ces Tied to<br>14WST0SR<br>14SB00SR<br>Display Sou<br>Source Time<br>ECHNICIA | this SR |  |
|   |                                                                                  |                                                       |                 |                                       | atitude: 38.46                                                                                                    | 3231<br>History Mos                                                                                         | Lon         | gitude: -12<br>Yellowjac<br>Display: | 22.866447                                                                                                    |                                         | of Finding<br>bleted Reque                                                    | est     |  |
|   |                                                                                  |                                                       | Date            | SRID                                  | Employee                                                                                                    |                                                                                                    |             |                                      | mments                                                                                                    |                                         |                                                                               |         |  |
|   |                                                                                  | Ja                                                    | inuary 10, 2014 | 101894                                | Steve, Miller                                                                                                    |                                                                                                    | Spoke v     |                                      | made new pond a source                                                                                       |                                         |                                                                               |         |  |
|   |                                                                                  | Ja                                                    | anuary 7, 2014  | 101894                                | Paula, Delsid                                                                                                    | big white h                                                                                                 | iouse. (Jus | t downhill f<br>wnhill and           | connected and are uphill an<br>irom small well house next to<br>nestled into the corner of th<br>se. Thanks. | o driveway)                             |                                                                               |         |  |

Citizen's service requests are collected, stored, retrieved and distributed to the field technician in real time within seconds. Technicians can receive and respond to Service Requests in real time or reassign to a technician who is closer to the service request or if the service request is assigned to the wrong technician.

The Application Diagram below details the flow and functionality of the **MapVision**<sup>→</sup> Real-Time Service Request System

**A**-Accessing the **Client's MapVision**<sup>®</sup> Internet website, citizens provide their location information and the nature of the problem they are experiencing. This data will match the current service request form used by **BCMC**. Once submitted, **MapVision**<sup>®</sup> confirms with the citizen that their service request has been received. This is confirmed again to the citizen, as **MapVision**<sup>®</sup> sends an email to the citizen within 3-5 seconds.

**B**- The service request data is then displayed internally to **BCMC's** staff using the **MapVision**<sup> $\odot$ </sup> intranet web site. Staff can view the service request over maps or in a

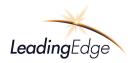

report format. An individual, all or a range of service request can be viewed over **MapVision**<sup>®</sup> maps.

C- In real-time, once a service request is submitted by citizens, the service request is distributed to a field inspector in the field. At this time, the Administer can review, approve and assign the SR.

**D**- Once the field inspector responds to the service request and completes the service request, the associated data is automatically updated on the **MapVision**<sup>®</sup> site.

Note: Excludes all hardware cost associated with mobile computers, broadband equipment and service

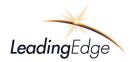

#### Application Diagram:

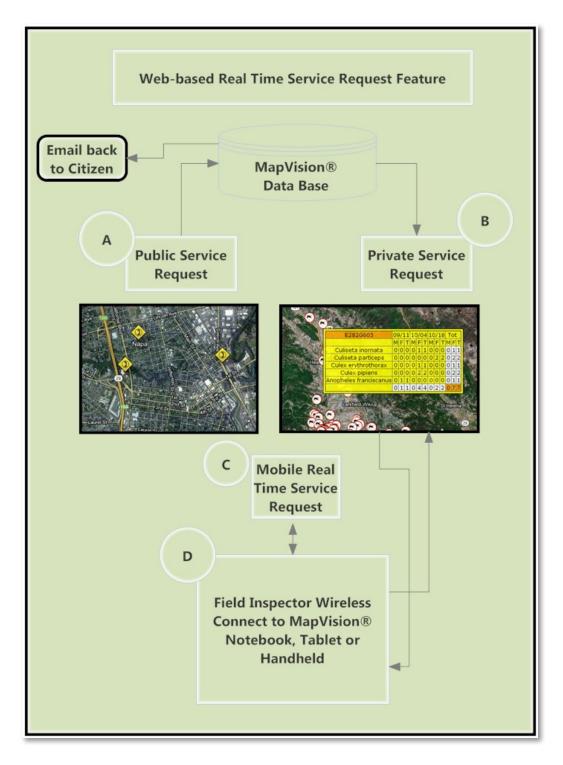

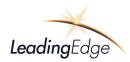

#### MapVision<sup>®</sup> Reports

*Solution:* To provide a customized, efficient, single source of data to compile and populate required regulatory forms for submission to various agencies to include state, federal and local governments if applicable.

The reports below are examples of the YTD and single month Trap Summary. (This can also be viewed as a Daily Trap Report) These are populated by the Lab and are available to administrators and technicians. Both reports reflect the genus, species, male/female and totals.

|           |           |           |     |     |     |    |     |     |     |    |     |           |      |     |      |     |           | ]  | ſr | ap | S  | uı | nn  | na   | ry  | fo  | r -  | - A | n         | у         |           |    |    |   |      |     |     |     |     |     |     |         |     |                      |      |      |      |
|-----------|-----------|-----------|-----|-----|-----|----|-----|-----|-----|----|-----|-----------|------|-----|------|-----|-----------|----|----|----|----|----|-----|------|-----|-----|------|-----|-----------|-----------|-----------|----|----|---|------|-----|-----|-----|-----|-----|-----|---------|-----|----------------------|------|------|------|
|           |           |           |     |     |     |    |     |     |     |    |     |           |      |     |      |     |           |    |    |    |    | 3  | Yea | ar T | ot  | als |      |     |           |           |           |    |    |   |      |     |     |     |     |     |     |         |     |                      |      |      |      |
|           |           |           |     | AE  | DES |    |     |     |     |    | AI  | NOP       | HELI | ES  | CC   | Q   | CI        | ЛL |    |    |    |    |     | CU   | LEX |     |      |     |           |           | M/        | IN |    |   | PS   | DRO | PHO | RA  |     |     | URA | IOTAENI |     | ther                 |      | тота |      |
| Month     | Albop     | ictus     | ATI |     | OL  | L  | TRI |     | VE  | X  | CI  | RU        | QU   | JAD | PE   |     |           |    |    | RA |    |    |     |      | RES |     | SA   | L   | TA        | AR        | T         | Т  | CI | L | C    | DL  | F   | ER  | H   | OW  |     | SAPP    |     | uter                 |      | IOIA | L    |
|           | F         | M         | F   | MI  | 1   | M  | F   | M   | F   | М  | F   | Μ         | F    | Μ   | F    | M   | F         | Μ  | F  | Μ  | F  | M  | F   | М    | F   | М   | F    | М   | F         | М         | F         | M  | F  | М | F    | M   | F   | M   | F   | M   | F   | M       | F   | M                    | F    | М    | Т    |
| January   |           | $\square$ |     |     | ٦F  |    |     |     | j   |    |     |           |      |     |      |     |           |    |    |    |    | 1  |     |      |     | ī   |      |     | $\square$ | $\square$ | $\square$ |    | 1  |   |      |     | 1   | 1   |     |     |     |         | Ī   | i                    | 0    | 0    | 0    |
| February  |           |           |     |     | ٦F  |    |     | ٦r  |     |    |     |           |      |     |      |     | $\square$ |    |    |    |    |    |     |      |     |     |      |     | $\square$ | $\square$ | $\square$ |    |    |   |      |     |     | 1   |     |     |     |         |     |                      | 0    | 0    | 0    |
| March     |           | $\square$ |     |     | ٦٢  | ٦٢ |     | ٦٢  | ī   |    |     | $\square$ |      | ī   |      | i – | $\square$ |    |    |    | ī  |    |     |      |     |     |      |     | $\square$ | $\square$ | $\square$ |    | ī  |   |      | i — | i – | i – | 1   | i – |     |         | i – | í                    | 0    | 0    | 0    |
| April     | $\square$ | $\square$ |     | ٦F  | ٦F  | ٦٢ | ٦Ľ  | ٦٢  | Ť   | ī  |     | $\square$ |      | i   |      | i – | Ē         |    | _  |    | ī  | Ť  |     |      | ī   | ij  |      |     | Ħ         | $\square$ | $\square$ |    | T  |   |      | i   | i – | 1   | 1   | i – |     |         | i – | í                    | 0    | 0    | 0    |
| May       | $\square$ | $\square$ |     | ٦F  | ٦F  | ٦٢ | ٦F  | ٦Ľ  |     |    |     |           |      | i   |      | i – |           |    | —  |    | ī  | T  |     |      |     |     |      |     | Ē         | $\square$ | $\square$ |    | T  |   |      | i   | i – | i – | 1   | i – |     |         | ī   | i T                  | 0    | 0    | 0    |
| June      | $\square$ | $\square$ |     | ٦F  | ī   | ٦٢ | ٦٢  | ٦٢  | ī   | T  |     |           |      | i   |      | i – | ī         |    |    |    | ī  | Ť  |     |      | ī   | T   |      |     | F         | $\square$ | $\square$ |    | ٦  |   |      | i—  | i – | i – | i – | i – |     |         | i – | ī                    | 0    | 0    | 0    |
| July      | $\square$ | $\square$ |     | ٦F  | ٦F  | ٦٢ |     | ٦٢  | Ť   | ī  |     | $\square$ |      | i   |      | i – | ī         |    | _  |    | ī  | Ť  |     |      | ī   | ī   |      |     | Ħ         | $\square$ | $\square$ |    | T  |   | -    | i   | i – | 1   | 1   | i – |     |         | i – | í                    | 0    | 0    | 0    |
| August    | $\square$ | $\square$ |     | ٦F  | ٦F  | ٦٢ | ٦F  | ٦٢  |     |    |     |           |      | i   |      | i – |           |    | —  |    | ī  | T  |     |      |     |     |      |     | Ē         | $\square$ | $\square$ |    | T  |   |      | i   | i – | i – | i – | i – |     |         | ī   | i T                  | 0    | 0    | 0    |
| September | 178       | 57        |     | 2   | 4   | 1  | ٦٢  | 1   | 136 | 31 | 130 | 15        | 120  | 0   | 1163 | 0   | im        |    | _  |    | 14 | 1  | 282 | 287  | ī   | ij  | 1801 | 495 | F         | $\square$ | $\square$ |    | 3  | 1 | 2084 | 192 | i – | i—  | i – | i – |     |         | ī   | ī                    | 5935 | 1080 | 7015 |
| October   | $\square$ | $\square$ |     | ٦F  | ٦F  | ٦٢ |     | ٦Ľ  | ī   | ī  |     | $\square$ |      | i   |      | i – | Ē         |    | _  |    | ī  | T  |     |      | ī   | ī   |      |     | Ħ         | $\square$ | $\square$ |    | T  |   |      | i — | i – | 1   | 1   | i – |     |         | i – | í                    | 0    | 0    | 0    |
| November  |           | $\square$ |     | ٦F  | ī   | ٦٢ | ٦F  | Ť   | T   | 7  |     |           |      | i   |      | i — | F         |    |    |    | T  | T  |     |      | T   | T   |      |     | F         | $\square$ | $\square$ |    | T  |   |      | i — | i – | 1   | 1   | i – |     |         | ī — | ī                    | 0    | 0    | 0    |
| December  | $\square$ | $\square$ |     | ٦٢  | ٦٢  | ٦٢ | ٦٢  | ٦Ľ  | ī   | 7  |     | $\square$ |      | i T |      | 1   |           |    |    |    | ī  | Ť  |     |      | ī   | ī   |      |     | F         | $\square$ | $\square$ |    | ī  |   |      | i — | i – | 1   | 1   | í – |     |         | 1   | $\overline{\square}$ | 0    | 0    | 0    |
| TOTALS:   | 178       | 57        |     | 0 2 | 4   | 1  | 0 1 | 0 1 | 136 | 31 | 130 | 15        | 120  | 0   | 1163 | 0   | 0         | 0  | 0  | ١  | 14 | 1  | 282 | 287  | 0   | 0   | 1801 | 495 | ы         | 0         | Π         | 0  | 3  | 1 | 2084 | 192 | 0   | 10  | 10  | Ío  |     | 0       | 10  | 0                    | 5935 | 1080 | 7015 |

|            |                 |       |       |    |   |     |    |   |    |   |     |   |     |     |       |   |    |    |   |     |    | 1   | Se | pte         | em | ıbe | r  |     |    |    |   |   |    |   |     |   |     |    |     |     |     |   |   |    |     |     |       |     |     |     |      |     |
|------------|-----------------|-------|-------|----|---|-----|----|---|----|---|-----|---|-----|-----|-------|---|----|----|---|-----|----|-----|----|-------------|----|-----|----|-----|----|----|---|---|----|---|-----|---|-----|----|-----|-----|-----|---|---|----|-----|-----|-------|-----|-----|-----|------|-----|
|            |                 |       |       |    | A | EDI | ES |   |    |   |     |   | ANO | OPH | ID DE | s | C  | Q  | 1 | CUL |    |     |    |             |    |     | CU | LEX |    |    |   |   |    | M | IAN |   |     | P  | SOR | OPI | IOR | A |   |    | URA | NOT | TAENI | Otl |     |     | тотя |     |
| Date       | Source          | Albop | ictus | AT | п | SC  | LL | Т | RI | ł | /EX |   | CRI | J   | QUA   | D | PE | RT | Π | NOR | E  | RRA | 1  | <b>NIGF</b> | 2  | QUI | ſК | RES | бТ | SA | L | T | AR | Т | TT  | ( | CIL |    | COL |     | FE  | R | H | DW |     | SAP | P     | 00  | ner |     | 1012 | яг  |
|            |                 | F     | Μ     | F  | М | F   | M  | F | M  | F | N   | 1 | F   | М   | F     | M | F  | M  | F | N   | IF | N   | II | N           | 1  | F   | M  | F   | M  | F  | M | F | М  | F | Μ   | F | M   | F  | 1   | M   | F   | M | F | м  | F   |     | М     | F   | м   | F   | M    | Т   |
| 2013-09-23 | Bayou D'Inde    | 0     | 0     | 0  | 0 | 0   | 0  | 0 | 0  | 6 | ][4 | 1 | ונ  | 0   | 0     | 0 | 0  | 0  | 0 | 0   |    | 10  |    | ) [         |    | 0   | 0  | 0   | 0  | 2  | 0 | 0 | 0  | 0 | 0   | 0 | 0   | 36 |     | 0   | 0   | 0 | 0 | 0  | 0   |     | 0     | 0   | 0   | 44  | 4    | 48  |
| 2013-09-23 | Carlyss         | 0     | 0     | 0  | 0 | 0   | 0  | 0 | 0  | 0 | ][0 |   | רכ  | 0   | 0     | 0 | 0  | 0  | 0 | ][0 |    |     |    |             |    | 0   | 0  | 0   | 0  | 3  | 0 | 0 | 0  | 0 | 0   | 0 | 0   | 18 |     | 0   | 0   | 0 | 0 | 0  | 0   |     | 0     | 0   | 0   | 21  | 0    | 21  |
| 2013-09-23 | Choupique Bayou | 0     | 0     | 0  | 0 | 0   | 0  | 0 | 0  | 0 |     |   | ו   | 0   | 0     | 0 | 0  | 0  | 0 | 0   | 0  | 10  |    |             |    | 0   | 0  | 0   | 0  | 3  | 0 | 0 | 0  | 0 | 0   | 0 | 0   | 11 |     | 0   | 0   | 0 | 0 | 0  | 0   |     | 0     | 0   | 0   | 14  | 0    | 14  |
| 2013-09-23 | DeQuincy        | 0     | 0     | 0  | 0 | 0   | 0  | 0 | 0  | 0 |     |   | 1   | 0   | 0     | 0 | 0  | 0  | 0 | 0   | 0  | 10  |    |             |    | 0   | 0  | 0   | 0  | 19 | 3 | 0 | 0  | 0 | 0   | 0 | 0   | 8  |     | 0   | 0   | 0 | 0 | 0  | 0   |     | 0     | 0   | 0   | 28  | 3    | 31  |
| 2013-09-23 | Edgerly         | 0     | 0     | 0  | 0 | 0   | 0  | 0 | 0  | 4 | ][4 | 1 | 2   | 0   | 0     | 0 | 0  | 0  | 0 | 0   |    | 10  | ][ |             | וו | 0   | 0  | 0   | 0  | 53 | 5 | 0 | 0  | 0 | 0   | 0 | 0   | 2  |     | 1   | 0   | 0 | 0 | 0  | 0   |     | 0     | 0   | 0   | 61  | 10   | 71  |
| 2013-09-23 | Gross Road      | 0     | 0     | 0  | 0 | 0   | 0  | 0 | 0  | 0 | ][  |   | 5   | 1   | 0     | 0 | 0  | 0  | 0 | 0   |    | 0   |    | ) [         |    | 0   | 0  | 0   | 0  | 5  | 7 | 0 | 0  | 0 | 0   | 1 | 0   | 4  |     | 0   | 0   | 0 | 0 | 0  | 0   |     | 0     | 0   | 0   | 15  | 8    | 23  |
| 2013-09-23 | Houston River   | 0     | 0     | 0  | 0 | 0   | 0  | 0 | 0  | 0 |     |   | 1   | 0   | 0     | 0 | 0  | 0  | 0 | 0   |    |     |    |             |    | 0   | 0  | 0   | 0  | 0  | 0 | 0 | 0  | 0 | 0   | 0 | 0   | 2  |     | 0   | 0   | 0 | 0 | 0  | 0   |     | 0     | 0   | 0   | 3   | 0    | 3   |
| 2013-09-23 | Moss Lake       | 0     | 0     | 0  | 0 | 2   | 0  | 0 | 0  | 0 |     | • | 4   | 0   | 0     | 0 | 4  | 0  | 0 | 0   | 0  | 0   |    | ) (         |    | 0   | 0  | 0   | 0  | б  | 2 | 0 | 0  | 0 | 0   | 0 | 0   | 12 | 0   | 4   | 0   | 0 | 0 | 0  | 0   |     | 0     | 0   | 0   | 136 | 6    | 142 |
| 2013-09-23 | N Toomey        | 0     | 0     | 0  | 0 | 0   | 0  | 0 | 0  | 1 |     |   |     | 0   | 0     | 0 | 0  | 0  | 0 | 10  |    |     |    | 1           |    | 0   | 0  | 0   | 0  | 7  | 0 | 0 | 0  | 0 | 0   | 0 | 0   | 1  |     | 0   | 0   | 0 | 0 | 0  | 0   |     | 0     | 0   | 0   | 9   | 0    | 9   |

**MapVision**<sup>®</sup> provides three report methods, which will meet additional potential Feature Requirements requested. Additionally, it should be noted that many queries resulting in a tabular presentation could be downloaded as a CSV file and or printed as a PDF.

- Custom Reports
- Static Reports
- Report Writer (web-hosted or desktop solution)

**MapVision® Custom Reporting** provides a unique set of filters or desired search criteria for custom report generation in PDF format. The image below provides the user the ability to produce custom reports based on 15 filter criteria.

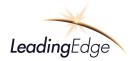

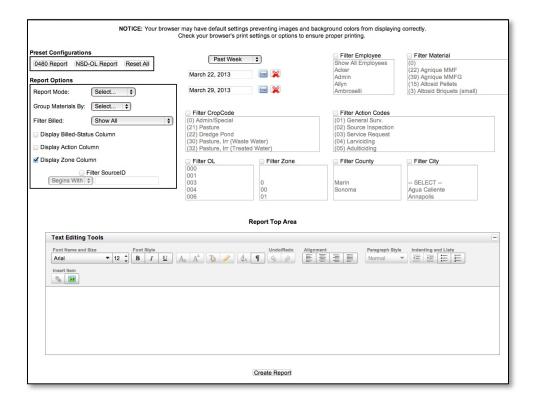

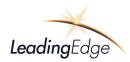

Other examples of reports include Materials and Equipment List.

#### **Report Examples:**

| teturn to main i<br>'iew a printable |                            |             |               |       |          |         |                |        |         |          |           |                                |   |
|--------------------------------------|----------------------------|-------------|---------------|-------|----------|---------|----------------|--------|---------|----------|-----------|--------------------------------|---|
| Add a Materi                         | al                         |             |               |       |          |         |                |        |         |          |           |                                |   |
| < first < prev                       | 1 next > last >>           |             |               |       |          |         |                |        |         |          |           |                                |   |
| MaterialID .                         | Description                | Quantity    | UnitOfMeasure | Group | Max Rate | MinRate | RN             | Report | Visible | Residual | Auto Fill | Manufacturer                   |   |
| 5                                    | Agnique                    | -1          | GAL           | LV    | 1000     | 0.001   | 2302-14        | 1      | 1       | 10       | GAL       | Cognis Corporation             | 6 |
| В                                    | Altosid Liquid Larvicide   | -4          | GAL           | LV    | 1000     | 0.001   | 2724-392       | 1      | 1       | 5        | GAL       | Wellmark International         | 6 |
| 7                                    | Altosid Briquets           | -104        | EA            | LV    | 1000     | 0.001   | 2724-375       | 1      | 1       | 30       | EA        | Wellmark International         | 6 |
| в                                    | Altosid Pellets            | -81.500625  | LB            | LV    | 1000     | 1       | 2724-448       | 1      | 1       | 10       | LB        | Wellmark International         | 9 |
| 9                                    | Altosid XR Briquets        | -9          | EA            | LV    | 1000     | 0.001   | 2724-421       | 1      | 1       | 150      | EA        | Wellmark International         | 1 |
| 10                                   | Anvil 10 10                | 0           | GAL           | AD    | 1000     | 0.0001  | 1021-1688-8329 | 1      | 1       | 10       | GAL       | Clarke                         | 1 |
| 11                                   | BioMist 31-66              | 0           | GAL           | AD    | 1000     | 0.0001  | 8239-43        | 1      | 1       | 1        | LB        | Bayer Enviromental Science     | 1 |
| 12                                   | CocoBear                   | -5          | GAL           | LV    | 1000     | 0.0001  | 8329-93        | 1      | 1       | 10       | GAL       | Clarke                         | 4 |
| 13                                   | Fourstar 90 Day            | -22         | EA            | LV    | 1        | 1       | 83362-3        | 1      | 1       | 90       | EA        | Fourstar Microbials LLC        | 1 |
| 14                                   | Dibrom                     | -5.35       | GAL           | AD    | 1000     | 0.0001  | 5481-480       | 1      | 1       | 1        | GAL       | AMVAC                          |   |
| 15                                   | Natular XRT                | 0           | EA            | LV    | 1000     | 0.0001  | 8329-84        | 1      | 1       | 120      | EA        | Clarke                         | 1 |
| 16                                   | Mosquitomist Two           | 0           | GAL           | AD    | 1000     | 0.0001  | 8329-18        | 1      | 1       | 1        | GAL       | Clarke                         | 9 |
| 17                                   | Permanone 10EC             | 0           | GAL           | AD    | 1000     | 0.0001  | 432-1132       | 1      | 1       | 10       | GAL       | Bayer Environmental Science    | 6 |
| 18                                   | Permanone 31-66            | 0           | GAL           | AD    | 1000     | 0.0001  | 432-1250       | 1      | 1       | 1        | GAL       | Bayer Environmental Science    | 4 |
| 19                                   | Suspend SC                 | 0           | GAL           | AD    | 1000     | 0.0001  | 432-763        | 1      | 1       | 30       | GAL       | Bayer Environmental Science    | 6 |
| 20                                   | Scourge 18% 54%            | -12         | GAL           | AD    | 1000     | 0.0001  | 432-716        | 1      | 1       | 1        | GAL       | Bayer Environmental Science    | 6 |
| 21                                   | Vectobac 12AS              | -5          | GAL           | LV    | 1000     | 0.0001  | 73049-38       | 1      | 1       | 5        | GAL       | Valent BioSciences Corporation | 6 |
| 22                                   | VectoBac G                 | 0           | LB            | LV    | 1000     | 1       | 73049-10       | 1      | 1       | 7        | LB        | Valent BioSciences Corporation | 4 |
| 23                                   | Kontrol Mosquito Larvicide | -0.10359375 | GAL           | LV    | 1000     | 0.0001  | 43748-10       | 1      | 1       | 7        | GAL       | Masterline                     | 6 |
| 24                                   | VectoBac WDG               | 0           | LB            | LV    | 1000     | 0.0001  | 73049-56       | 1      | 1       | 7        | LB        | Valent BioSciences Corporation | 1 |
| 25                                   | Vectolex CG                | 0           | LB            | LV    | 1000     | 0.0001  | 73049-20       | 1      | 1       | 7        | LB        | Valent BioSciences Corporation | 6 |
| 26                                   | Vectolex WDG               | 0           | LB            | LV    | 1000     | 0.0001  | 73049-57       | 1      | 1       | 14       | LB        | Valent BioSciences Corporation | 6 |
| 27                                   | VectoMax CG                | 0           | LB            | LV    | 1000     | 0.0001  | 73049-429      | 1      | 1       | 10       | LB        | Valent BioSciences Corporation | 1 |
| 28                                   | AquaReslin                 | -5.5        | GAL           | AD    | 1000     | 0.0001  | 2724-786       | 1      | 1       | 1        | GAL       | Bayer Environmental Science    | 4 |
| 29                                   | Zenivex E4                 | 987.957     | GAL           | AD    | 1000     | 0.0001  | 2724-807       | 1      | 1       | 1        | GAL       | Wellmark International         | 6 |
| 30                                   | Duet                       | -1.0168125  | GAL           | AD    | 1000     | 0.0001  | 1021-1795-8329 | 1      | 1       | 1        | GAL       | Clarke                         | 6 |
| 32                                   | Aqualuer 20-20             | 0           | GAL           | AD    | 1000     | 0.0001  | 769-985        | 1      | 1       | 1        | GAL       | All Pro                        | 1 |
| 33                                   | test material              | 0           | gal           | AV    | 1000     | 0.001   |                | 0      | 1       | 11       | gal       | wellmarks                      | 6 |

Generally, any query of the system will produce a data table, which has filters and both a CVS and PDF buttons for creating and printing the table. For example, below you will find a Service Request query.

| Filter<br>selections | Jar             | Past 2 Years \$ | Zo<br>As  | RID (Any )<br>ssignedTo (Any )<br>ast Name | Cit                  | · <u> </u>                       | . 4                           | Filter SF    | pen<br>osed                               | Request Typ<br>Show All<br>Mosquito<br>Special-Eve<br>Other |   | Map S<br>Map F | Selecte<br>Selecte<br>Filtered<br>Blank R |                     |  |
|----------------------|-----------------|-----------------|-----------|--------------------------------------------|----------------------|----------------------------------|-------------------------------|--------------|-------------------------------------------|-------------------------------------------------------------|---|----------------|-------------------------------------------|---------------------|--|
| Report               | Buttons<br>SRID | Last            | First     | Address                                    | <u>3 4 5</u><br>Zone | <u>6</u> <u>next&gt;</u><br>City | ast >> Display:<br>Pri. Phone | 10 🗘 Show    | /Hide Total Re<br>Technician<br>Completed | cords: 56<br>Status                                         | м | S              | 0                                         | LastModified        |  |
| 1/6/2014             | 89              | Merwin          | Laura     | 4711 Cedar Creek Circle                    | SA3                  | Sachse                           | 972-998-9139                  |              | 2                                         | Closed                                                      | 1 |                |                                           | 2014-01-07 16:15:49 |  |
| 1/1/2014             | 88              | Wilson          | Roberta   | 414 Pogue St                               | CH2                  | Cedar Hill                       | 972-291-2700                  |              |                                           | Open                                                        | 1 |                |                                           | 2014-01-07 16:06:10 |  |
| 11/8/2013            | 87              | Pick            | Chris     | 3900 Main St                               | RO4                  | Rowlett                          | 214-235-5685                  |              | 2                                         | Closed                                                      |   |                |                                           | 2013-11-15 21:41:10 |  |
| 10/4/2013            | 65              | King            | Sherin    | 431 W. Wintergreen                         | DS1                  | DeSoto                           | 9727809777                    |              | ۲                                         | Closed                                                      |   |                |                                           | 2013-11-15 21:42:03 |  |
| 9/17/2013            | 63              | Anonymous       | Anonymous | 156 Cochran                                | ME1                  | Mesquite                         |                               |              |                                           | Closed                                                      | 1 |                |                                           | 2014-01-03 14:56:49 |  |
| 9/13/2013            | 62              | Harrington      | Patricia  | 9919 Newheart                              | DS1                  | Dallas                           | 817-404-8503                  |              |                                           | Closed                                                      |   |                |                                           | 2013-11-14 19:35:31 |  |
| 8/23/2013            | 60              | Hall            | Kevin     | 1008 Highview Rd                           | W1                   | Hutchins                         | 214-601-2768                  |              |                                           | Closed                                                      | 1 |                |                                           | 2014-01-03 14:55:55 |  |
| 8/21/2013            | 59              | Scott           | Michelle  | 1245 Shoreline Drive                       | DS3                  | DeSoto                           | 972-223-8031                  |              |                                           | Closed                                                      |   |                |                                           | 2014-01-03 14:55:09 |  |
| 8/21/2013            | 61              | Ingram          | Sidney    | 9310 Westfield dr                          | RO2                  | Rowlett                          | 940-453-6446                  |              | Ø                                         | Closed                                                      |   |                |                                           | 2014-01-03 14:56:20 |  |
| 8/14/2013            | 57              | Hudgin          | Karen     | 822 Cherlyne                               | CH5                  | Cedar Hill                       | 9722912091                    |              |                                           | Closed                                                      |   |                |                                           | 2014-01-03 14:54:38 |  |
|                      |                 |                 | CSV       | PDE<< first < prev 1 2                     | 3 4 5                | <u>6</u> <u>next&gt;</u>         | ast>> Display:                | (10 \$) Show | /Hide Total Re                            | cords: 56                                                   |   |                |                                           |                     |  |

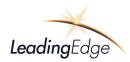

By clicking on the PDF button on the above illustration, a PDF will be created for Service Requests.

| THL +ST     | OF T |             |           |                             |      | Se            | rvice Req        | uests          |                         |        | c | Crea | ted | 01/31/14               |
|-------------|------|-------------|-----------|-----------------------------|------|---------------|------------------|----------------|-------------------------|--------|---|------|-----|------------------------|
| RequestDate | SRID | Last        | First     | Address                     | Zone | City          | Pri. Phone       | Assigned<br>To | Technician<br>Completed | Status | м | s    | 0   | LastModified           |
| 1/6/2014    | 89   | Merwin      | Laura     | 4711 Cedar<br>Creek Circle  | SA3  | Sachse        | 972-998-<br>9139 |                |                         | Closed | • |      |     | 2014-01-07<br>16:15:49 |
| 1/1/2014    | 88   | Wilson      | Roberta   | 414 Pogue St                | CH2  | Cedar Hill    | 972-291-<br>2700 |                |                         | Open   |   |      |     | 2014-01-07<br>16:06:10 |
| 11/8/2013   | 87   | Pick        | Chris     | 3900 Main St                | RO4  | Rowlett       | 214-235-<br>5685 |                | •                       | Closed |   |      |     | 2013-11-15<br>21:41:10 |
| 10/4/2013   | 65   | King        | Sherin    | 431 W.<br>Wintergreen       | DS1  | DeSoto        | 9727809777       |                | 2                       | Closed | V |      |     | 2013-11-15<br>21:42:03 |
| 9/17/2013   | 63   | Anonymous   | Anonymous | 156 Cochran                 | ME1  | Mesquite      |                  |                | R                       | Closed | V |      |     | 2014-01-03<br>14:56:49 |
| 9/13/2013   | 62   | Harrington  | Patricia  | 9919<br>Newheart            | DS1  | Dallas        | 817-404-<br>8503 |                | <b>R</b>                | Closed | V |      |     | 2013-11-14<br>19:35:31 |
| 8/23/2013   | 60   | Hall        | Kevin     | 1008<br>Highview Rd         | W1   | Hutchins      | 214-601-<br>2768 |                | V                       | Closed | P |      |     | 2014-01-03<br>14:55:55 |
| 8/21/2013   | 59   | Scott       | Michelle  | 1245<br>Shoreline<br>Drive  | DS3  | DeSoto        | 972-223-<br>8031 |                |                         | Closed | • |      |     | 2014-01-03<br>14:55:09 |
| 8/21/2013   | 61   | Ingram      | Sidney    | 9310<br>Westfield dr        | RO2  | Rowlett       | 940-453-<br>6446 |                | R                       | Closed | P |      |     | 2014-01-03<br>14:56:20 |
| 8/14/2013   | 57   | Hudgin      | Karen     | 822 Cherlyne                | CH5  | Cedar Hill    | 9722912091       |                | ×                       | Closed | V |      |     | 2014-01-03<br>14:54:38 |
| 8/12/2013   | 52   | Nightingale | Diana     | 6102<br>Faringdon<br>Lane   | RO5  | Rowlett       | 214-755-<br>0531 |                | 2                       | Closed | • |      |     | 2013-11-14<br>19:43:36 |
| 8/12/2013   | 56   | Hardcastle  | Brian     | 428<br>Ramblewood<br>Circle | DS2  | DeSoto        | 972-230-<br>5469 |                | <b>v</b>                | Closed | V |      |     | 2013-11-14<br>19:46:03 |
| 8/12/2013   | 66   | LILES       | BRANDI    | 11303<br>SEAGOVILLE         | BS3  | Balch Springs | 2147553628       |                |                         | Closed | • |      |     | 2014-01-03<br>14:58:09 |
| 8/8/2013    | 55   | Hoffman     | Sandy     | 4910<br>Petersburg Dr       | RO3  | Rowlett       | 214-661-         |                | R                       | Closed | V |      |     | 2014-01-03             |

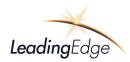

#### MapVision<sup>®</sup> Mobile and SprayVision<sup>™</sup>

Feature:

Robust real-time update of data; back up cache when cell phone connectivity not available; autosynchronization when re-connected.

MapVision<sup>®</sup> Mobile is used when technicians are in excellent, poor or no cellular coverage areas. MapVision<sup>®</sup> Mobile runs in the background at all times, providing the technician 100% access to data and application features when disconnected from the cellular network.

The database table replication is performed using a robust and very successful proprietary last changed validation and synchronization logic to replicate all data for each and every table.

The user interface is seamless, meaning there is no requirement to perform any kind of manual synchronization process. If **MapVision®** Mobile is not connected to the Internet due to no available cellular connectivity, data sets are stored locally on the client system. The validation and synchronization process automatically monitors both the connectivity status and quality of connection and performs synchronization autonomously when connectivity is automatically reestablished.

- 1. Real-or near real time connectivity to the MapVision<sup>®</sup> Core and Data Management System
- 2. Real-or near real time data-exchange for retrieving data sets associated with all aspects of vector control operations such as field activities and actions, source inspections, service requests, historical data, etc.
- 3. Real-or near real time data collection associated with all vector control operations performed by field technicians
- 4. Real-or near real time retrieval and addition of data collection to and from the MapVision<sup>®</sup> Data Management System
- 5. Post mission replay of asset tracking of land or marine based vessels that includes both Pre and Post data
  - a. Time
  - b. Date
  - c. Ground speed
  - d. Direction
  - e. Heading
  - f. Spray switch status

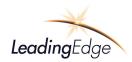

#### Mobile systems' Route Editor

Creating adulticiding or larvaciding routes is performed using the **MapVision®** Mobile Route Editor. Users can create routes based on zones, polygons or a "lasso" method that provides the user the ability to draw custom shaped areas. The streets that are captured within these areas produce a yellow street route that is seamlessly loaded to each MapVision system mobile computer.

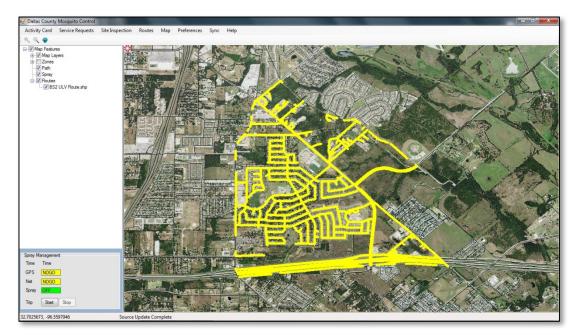

Located in the lower left corner of the navigation panel is the Spray Management Form which provides the user a real time status of the system.

| Spray N | lanagement |
|---------|------------|
| Time    | Time       |
| GPS     | NOGO       |
| Net     | NOGO       |
| Spray   | OFF        |
| Trip    | Start Stop |

#### **Uploading Sprayed Route Treatments**

Spray route treatments can be uploaded manually or automatically through the **MapVision®** proprietary synchronization process. Below are a few of the screen shots for uploading treatment trips.

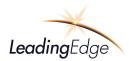

| Activity Card  | Service Requests | Site Inspection                                                                                                    | Routes                                | Map         | Preferences | Sync  | Help            |
|----------------|------------------|----------------------------------------------------------------------------------------------------|---------------------------------------|-------------|-------------|-------|-----------------|
| e e 😻          |                  |                                                                                                    |                                       |             |             | ι     | Jpload Trips    |
| - V Map Featur | res              |                                                                                                    | 18992                                 |             | AND         | N     | Manual Download |
| 🗄 🔽 Map La     | ayers            |                                                                                                    | A A A A A A A A A A A A A A A A A A A | 1           |             | S     | ync with Server |
| E Zones        |                  | Party and the second second se | All and                               | a cardene a | - Week      | V 4   | Auto Sync       |
|                |                  |                                                                                                    | A CONTRACTOR                          | 10- 10- 1   |             | - ME  |                 |
| - V Routes     |                  | 2.14                                                                                                    |                                       |             |             | -67 · |                 |
|                |                  | 3-95 B                                                                                                    | CLAR A                                | 10 - Cel    | 11 the same | -     |                 |

| ID  | Start              | Stop               | Duration | Material       | Zone |   | Delete | Uploaded | App<br>Rate |   |
|-----|--------------------|--------------------|----------|----------------|------|---|--------|----------|-------------|---|
| 220 | 10/16/2013 4:51 PM | 10/16/2013 4:52 PM | 00:00:47 | None           |      | - | ×      | No       | 0           | ٦ |
| 219 | 10/16/2013 4:50 PM | 10/16/2013 4:51 PM | 00:01:09 | Aqua Reslin    | H1   | - | ×      | Yes      | 0           | 1 |
| 218 | 10/16/2013 4:48 PM | 10/16/2013 4:48 PM | 00:00:00 | None           |      | - | X      | No       | 0           |   |
| 217 | 10/16/2013 4:22 PM | 10/16/2013 4:24 PM | 00:01:51 | None           |      | - | ×      | No       | 0           |   |
| 215 | 10/16/2013 1:11 PM | 10/16/2013 1:12 PM | 00:00:47 | None           |      | - | X      | No       | 0           | 1 |
| 214 | 10/16/2013 12:50   | 10/16/2013 1:11 PM | 00:20:49 | Fyfanon ULV    | H1   | - | ×      | Yes      | 0           |   |
| 213 | 10/16/2013 12:48   | 10/16/2013 12:49   | 00:01:14 | None           |      | - | ×      | No       | 0           |   |
| 212 | 10/16/2013 12:45   | 10/16/2013 12:47   | 00:01:58 | None           |      | - | X      | No       | 0           |   |
| 211 | 10/16/2013 12:33   | 10/16/2013 12:45   | 00:11:40 | Bio Mist 31-66 | H1   | - | ×      | Yes      | 0           | 1 |
| 210 | 10/16/2013 12:31   | 10/16/2013 12:33   | 00:01:22 | None           |      | - | ×      | No       | 0           |   |
| 209 | 10/16/2013 11:59   | 10/16/2013 11:59   | 00:00:00 | None           |      | - | ×      | No       | 0           |   |
| 204 | 10/16/2013 7:42 AM | 10/16/2013 8:01 AM | 00.19.19 | BioMist 31-66  | DI 1 | - | ×      | Yee      | 0           |   |

To select multiple TRIPS, select the Zone for each trip and highlight multiple rows. Click UPLOAD. A message will confirm the successful upload of the Trips.

#### **Displaying Previously Sprayed Route**

If a Route is partially treated one night, that treated route can be LOADED on the map so the technician can begin treating the Route the next evening or later in an evening by Select SYNC>UPLOAD TRIPS> Select the Trip by clicking on the row (highlight in blue) and click on LOAD. The RED and GREEN snail trails of the treated route will be displayed on the map. You can now continue treating where the prior technician left off.

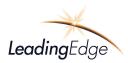

| ID  | Start              | Stop               | Duration | Material       | Zone |   | Delete | Uploaded | App<br>Rate |   |
|-----|--------------------|--------------------|----------|----------------|------|---|--------|----------|-------------|---|
| 220 | 10/16/2013 4:51 PM | 10/16/2013 4:52 PM | 00:00:47 | None           |      | - | Х      | No       | 0           |   |
| 219 | 10/16/2013 4:50 PM | 10/16/2013 4:51 PM | 00:01:09 | AquaReslin     | H1   | - | ×      | Yes      | 0           |   |
| 218 | 10/16/2013 4:48 PM | 10/16/2013 4:48 PM | 00:00:00 | None           |      | - | ×      | No       | 0           |   |
| 217 | 10/16/2013 4:22 PM | 10/16/2013 4:24 PM | 00:01:51 | None           |      | - | ×      | No       | 0           |   |
| 215 | 10/16/2013 1:11 PM | 10/16/2013 1:12 PM | 00:00:47 | None           |      | - | ×      | No       | 0           | 1 |
| 214 | 10/16/2013 12:50   | 10/16/2013 1:11 PM | 00:20:49 | Fyfanon ULV    | H1   | - | ×      | Yes      | 0           | 1 |
| 213 | 10/16/2013 12:48   | 10/16/2013 12:49   | 00:01:14 | None           |      | - | X      | No       | 0           |   |
| 212 | 10/16/2013 12:45   | 10/16/2013 12:47   | 00:01:58 | None           |      | - | ×      | No       | 0           | 1 |
| 211 | 10/16/2013 12:33   | 10/16/2013 12:45   | 00:11:40 | Bio Mist 31-66 | H1   | - | ×      | Yes      | 0           |   |
| 210 | 10/16/2013 12:31   | 10/16/2013 12:33   | 00:01:22 | None           |      | - | ×      | No       | 0           | 1 |
| 209 | 10/16/2013 11:59   | 10/16/2013 11:59   | 00:00:00 | None           |      | - | ×      | No       | 0           |   |
| 204 | 10/16/2013 7:42 AM | 10/16/2013 8:01 AM | 00.19.19 | BioMist 31-66  | DI 1 | - | ×      | Yes      | 0           |   |

After a treatment has been uploaded, the MapVision<sup>®</sup> system displays the treatment as depicted below:

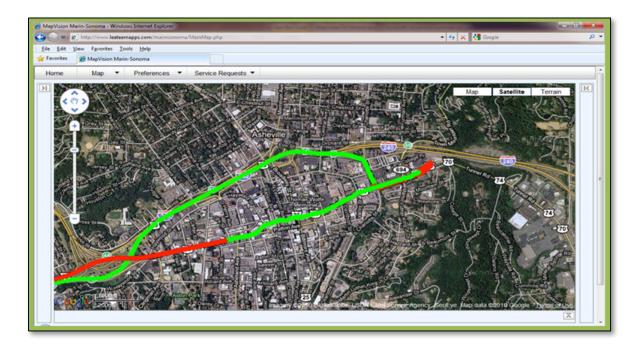

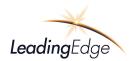

#### **Spray**Vision<sup>™</sup> GPS

Leading Edge's SprayVision<sup>TM</sup> GPS is designed to integrate with a portable computer with connectivity through the type 2 high-speed USB port. SprayVision<sup>TM</sup> GPS incorporates a highly accurate WASS GPS receiver, producing a data stream of precise geographic coordinates, speed, heading, time, date and the spray status (on/off).

**Spray**Vision<sup>TM</sup> GPS is manufactured using integrated circuit boards and packaged in a high impact plastic enclosure. SprayVision<sup>TM</sup> GPS is typically installed under the vehicles dashboard or seat.

#### An Example of real time connectivity

**A**-The field technician is wirelessly connected to **MapVision®** through **MapVision® Mobile** using a laptop or tablet touch screen PC. All data associated with field data collections, historical inspections, treatments, service request are accessible in real-time. Below is a field technician's time card where all activities, products applied, lab results, equipment used, source details, server requests and historical activity is accessed and updated in real-time.

| Current Vie Blocks > C<br>Sources<br>Real-Ti<br>Lab | Action                                                                                                    | n Details Xatellite Terra                                                                                                    |
|-----------------------------------------------------|----------------------------------------------------------------------------------------------------|----------------------------------------------------------------------------------------------------|
| Gources     Zone 3A                                 | ActionID: -1 Employee: Mapvision, Admin + Action:  Select +                                                                      | Date: July 23, 2013         Start:       09 : : 41 : AM : 0         End:       09 : : 41 : AM : 0         Material:       N/A |
|                                                     | Source: 0 Billable:<br>SRID#: 0                                                                                                  | Amount: 0.0                                                                                                    |
|                                                     | Dips 0 Avg.<br>larvae/dip: 0.000 Sample taken:<br>Stages found: Eggs Instar1 Instar2<br>Pupae Instar3 Instar4<br>Rain Collection | Adult Surveillance<br>Max landing rate: Types found                                                                           |
|                                                     | Amount: N/A + in +                                                                                                    | ment Used                                                                                                    |

**B**- **MapVision**<sup>®</sup> is a web-based application providing unlimited features and data access for the internal operations, public access to time critical information and the security and economy of data preservation.

In this application diagram, **MapVision® Mobile** application is accessing in real-time data sets that are hosted on the **MapVision®** website. An inspector is accessing historical data associated with a source

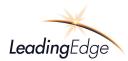

inspection in the field and updating the activities they have performed. The inspector visibly sees his location relative to the inspection site and simply clicks on the site to begin the inspection.

*C*- MapVision<sup>®</sup> is displayed in the operations center in the office; however, MapVision<sup>®</sup> can be accessed through password protection, from any computer with connectivity to the web. This image displays a technicians vehicle in real-time, both the current location and where the historical locations have been.

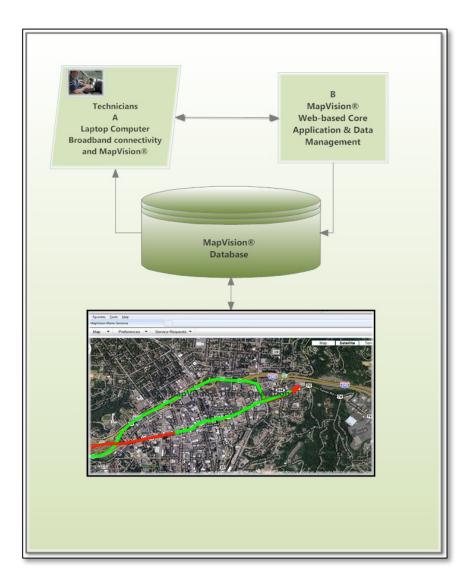

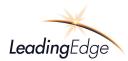

Activity Card - MapVision<sup>®</sup> provides a unique ability to analyze and optimize resource deployment with a cost or managerial accounting focus and aims to capture a company's costs of production by assessing the input costs of each step of production

- For example, when you create a mission polygon for treatment.... **MapVision**<sup>®</sup> will calculate the acres, determining the amount and cost of materials, helping to measure and manage your return on investment and efficient use of assets and resources.
- MapVision<sup>®</sup> provides a platform for tracking, measuring and evaluating the performance of your operation.
- Coupled with each operation, **MapVision**<sup>®</sup> Activity Card records all activities, resources used and results associated with Source locations and activities.
- The input can be sorted by department, team, product, location data and individual productivity by way of the MapVision<sup>®</sup> Activity Card located on MapVision<sup>®</sup> and accessible via the web and or handheld application.
- **MapVision**<sup>®</sup> provides the ability to measure your investment in specifically designed aerial and ground missions, site data, public service response times, community perception.
- MapVision<sup>®</sup> creates tables and reports based on your defined sorts (i.e. by employee, asset or location for example).

Each entry within an activity card can be customized for a user, such as the time and hours, or rain collection or LRC.

The following illustrates the recording capabilities and functions of the Activity Card:

- Source ID
- Actions
- Materials
- Area Treated
- Amount of Product Used
- Unit of Measure
- Hours
- Vehicle Use
- Dates

| te: July 23, 2013         art. 69 : 2; (41 : 2; (AM : 2; 0))         min         d: 69 : 2; (41 : 2; (AM : 2; 0))         min         terial:       N/A : 2;         nount:       0.0; ( : 2;         Adult Surveillance         Max landing rate:       Types found |
|----------------------------------------------------------------------------------------------------|
| nount: 0.0                                                                                                    |
|                                                                                                    |
| N/A t                                                                                                    |
| Used                                                                                                    |
|                                                                                                    |

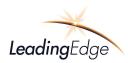

#### Software License & Service, Support and Maintenance Agreement (SSMA):

#### **General Description:**

The Software License, Service, Support and Maintenance Agreement (SSMA) will provide updates to application software for compatibility upgrades made by the mapping API and Leading Edge Associates, Inc. Additionally;

- Two-hours each month of phone/email and programming modifications is included in the Service, Support and Maintenance Agreement (SSMA)
- The Agreement will also ensure the use that all software "bugs" and "errors" will be rectified at no additional expense.
- Maintenance program hour time allocations expire monthly and are not rolled-over or accrued to future months.
- Any monthly modifications exceeding the two-hour timeframe, including on-line and telephone support will be billed at \$195.00 per hour.
- Service, Support and Maintenance Agreement (SSMA) also includes all cost associated with website hosting for Internet and intranet sites.

#### Payment & Terms:

- Leading Edge Associates will provide the services and software described within this proposal at the price and rates provided in the Financial Proposal.
- Payment terms require a 50% payment at the time the proposal is accepted and Purchase Order issued. Remaining balance in equal installments throughout the remainder of the project.
- Upon completion of the project, the Service, Support and Maintenance Agreement (SSMA) will begin and will be billed on a quarterly basis.
- Based on an estimated project start date of **TBD**, the estimated date of completion is **TBD**.
- A detailed timeline will be mutually created along with specific start dates upon acceptance of this proposal.
- Execution of Leading Edge Associates MapVision<sup>®</sup> License Agreement.

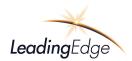

#### **Financial Proposal:**

#### Software:

| Description                                                                                                    | Units | Unit Price | Extended    |  |  |
|----------------------------------------------------------------------------------------------------|-------|------------|-------------|--|--|
| Please note, this proposal includes a combination of<br>MapVision <sup>®</sup> Elite and Premier functionality                                                                 |       |            |             |  |  |
| <ul> <li>MapVision<sup>®</sup> Website Application Software;</li> <li>Operations, Mapping, Lab, Admin</li> <li>Real time inventory,</li> <li>Basic Tier I reporting</li> </ul> | 1     | \$62,000   | \$62,000    |  |  |
| Integration of aerial and ground file missions                                                                                                    | 1     | \$5,500    | \$5,500     |  |  |
| MapVision <sup>®</sup> Mobile Client based software<br>(ULV, Service Request, tracking and all real time<br>database synchronization)                                          |       | \$14,900   | \$14,900    |  |  |
| Total Software                                                                                                    |       |            | \$82,400.00 |  |  |

#### Administrative: Software License and Service Support and Maintenance Agreement:

| Software License:                                                                                                    | \$2,500             |
|----------------------------------------------------------------------------------------------------|---------------------|
| Software License.                                                                                                    | Annually            |
| Annual Service, Support and Software Maintenance Agreement<br>(SSMA)                                                                                                    |                     |
| <ul> <li>Payable Annually, beginning at Phase III</li> <li>Includes two hours of phone, on-line and email technical support each month totaling 24 hours annually.</li> <li>Should software "bugs" occur, no time will be applied to monthly support hours at no expense to customer.</li> <li>Hours are non-accruing, do not rollover and can not be "banked" or saved.</li> <li>The SSMA also includes annual Webhosting.</li> <li>Begins upon completion of Project.</li> <li>Any Enhancements identified by customer will be quoted and approved prior to any work being performed.</li> </ul> | \$2,500<br>Annually |

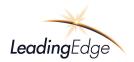

#### **Training & Deployment:**

| On Site Training and Live Deployment | ĆE 000           |
|--------------------------------------|------------------|
| On-Site Training and Live Deployment | \$5 <i>,</i> 800 |

#### **Recurring Annual Expenses:**

| Administrative – Recurring Software License and | \$5,000 |
|-------------------------------------------------|---------|
| Annual SSMA as outlined above:                  |         |

#### **Summary of Pricing:**

| MapVision <sup>®</sup> Software and other features | \$82,400    |
|----------------------------------------------------|-------------|
| On-Site Training and Live Deployment               | \$5,800     |
| Administrative: Annual recurring                   | \$5,000     |
| Total Project                                      | \$93,200.00 |

#### Notes:

- Price quote is based on an estimated time for software design, programming, implementation and modifications to all **MapVision**<sup>®</sup> features
- Additional customization will be identified and a separate quote will be provided.
- Devices, mounting systems, laptops, GPS devises and SprayVision devices are NOT included
- Proposal does not include cellular connectivity, should this option be selected.

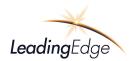

#### **Optional features for consideration:**

| MapVision <sup>®</sup> Catch Basin iPad App | 1   | \$6,750 | \$6,750  |
|---------------------------------------------|-----|---------|----------|
| iPad app licenses                           | TBD | \$150   | Annually |
| Catch Basin iPad Mini with Otter Cases      | TBD | \$499   | TBD      |

#### Acceptance:

The following representatives understand and accept the proposal as outlined above and the expectations and obligations as outlined. Delivery and acceptance is authorized by fax or email.

Mieraus Tuynes.

Michael "Mike" D. Reynolds, Sr. Leading Edge Associates, Inc. <u>mreynolds@leateam.com</u>

Leading Edge Associates, Inc.

DA Lugala

William "Bill" H. Reynolds, Jr., Owner Leading Edge Associates, Inc. <u>www.leateam.com</u> breynolds@leateam.com

Accepted this \_\_\_\_ day of \_\_\_\_\_ 2016

**Beaufort County Mosquito Control** 

Authorized Representative Beaufort County Mosquito Control

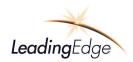

#### Addendum I

MapVision<sup>-+</sup> System Architecture

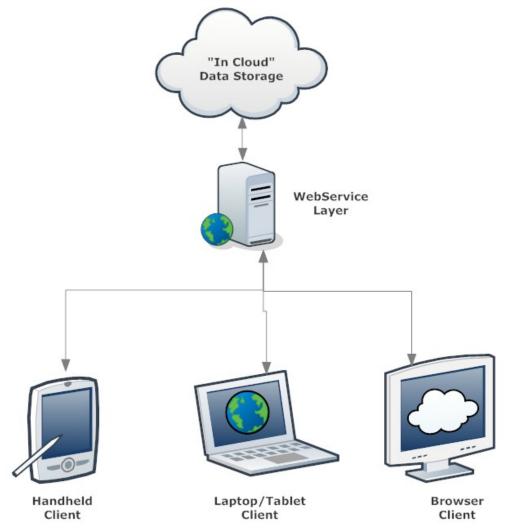

Leading Edge Customized MapVision® Enterprise Architecture

Three client applications communicate with a single "middle man" for shared functionality. Functions from all client applications operate with similar routines and simultaneously communicate with the database.

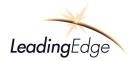

#### Addendum II

#### **MapVision® Feature list**

| MapVision 1.0 Features Comparison                                                                                         | MapVision<br>Express | MapVision<br>Elite | MapVision<br>Premier | MapVision<br>Enterprise |
|----------------------------------------------------------------------------------------------------|----------------------|--------------------|----------------------|-------------------------|
| Operations                                                                                                    |                      |                    |                      |                         |
| Activity Card                                                                                                    | 4                    | 1                  | 4                    | 1                       |
| Bources 1                                                                                                    | 1                    | 4                  | 4                    | 4                       |
| Materials                                                                                                    | 4                    | 4                  | *                    | 4                       |
| Employees                                                                                                    | 4                    | 4                  | 1                    | 4                       |
| Zones                                                                                                    | ÷                    | 1                  | 1                    | 1                       |
| Service Requests                                                                                                    |                      | 4                  | 1                    | 4                       |
| Vosquitoes<br>Yellow Jacket nests                                                                                         | · · · ·              | 1                  | 1                    | 1                       |
| Rodents                                                                                                    |                      | 4                  | 1                    | 1                       |
| Fire Ants                                                                                                    |                      | 1                  | 1                    | 1                       |
| Equipment                                                                                                    | 2                    | 4                  |                      | 1                       |
|                                                                                                    |                      |                    |                      |                         |
| Mapping                                                                                                    |                      |                    |                      |                         |
| Sources                                                                                                    | 4                    | 1                  | *                    | 1                       |
| Zones                                                                                                    | 1                    | 1                  | 1                    | 1                       |
| Fruck Trail Replay - spray & no spray (included with purchase of Flow Control                                             | 4                    | 4                  | 1                    | 1                       |
| Adult Surveillance                                                                                                    |                      | 1                  | 1                    | 1                       |
| arval Surveillance<br>Raintal Surveillance                                                                                |                      | 1                  | 1                    | 1                       |
|                                                                                                    |                      | 1                  | 4                    | 1                       |
| Sentinel Chickens Testing Results<br>Disease Testing Results (Positive WNV, etc.)                                         |                      |                    |                      |                         |
| Dead birds, sources                                                                                                    |                      |                    | 1                    | 1                       |
| Treatment Plans/Polypons                                                                                                  |                      |                    |                      | 1                       |
| Nroat Flight Recording                                                                                                    | 1                    |                    | 1                    | 1                       |
| Shapefles                                                                                                    |                      |                    | 1                    | 1                       |
| Laboratory                                                                                                    |                      |                    |                      |                         |
| Mosquito Identification                                                                                                   | 2                    | 1                  | 1                    | 1                       |
| Adult Trap Counts                                                                                                    | ÷                    | 4                  | 1                    | 1                       |
| aval Counts                                                                                                    | S                    | 4                  | *                    | 1                       |
| anding Rate Counts                                                                                                    | S                    | ·                  | 1                    | 4                       |
| Ticks .                                                                                                    |                      |                    |                      | 4                       |
| Resistance Management                                                                                                    | 3                    | ·                  |                      | 1                       |
| Bloassays                                                                                                    | <u> </u>             |                    |                      | 4                       |
| Mapping of Resistant Populations<br>State Resistance Data Auto sync (PART, Ca.)                                           |                      | 1                  |                      | 1                       |
| sale Resistance Data Auto spin (PART, Cat)<br>State Mosquito Abundance & Disease Testing (carcasses, sentinei surveillanc |                      |                    |                      | 1                       |
| Sentinel Flock Management                                                                                                 |                      |                    |                      | 4                       |
| Other Arthropod ID and Testing                                                                                            |                      |                    |                      |                         |
| RodentWildlife Disease Surveilance and Testing                                                                            |                      |                    |                      |                         |
| Reports                                                                                                    |                      |                    |                      |                         |
| VG Report                                                                                                    | 1                    | 1                  | 1                    | 1                       |
| NPDES Report                                                                                                    | 1                    | 1                  |                      | 1                       |
| Prips with Flow Control option                                                                                            | 1                    | 4                  | 1                    | 1                       |
| Route Replay (with Flow Control option)                                                                                   |                      | 4                  | 1                    | 1                       |
| nspections & Treatment Report                                                                                             |                      | 4                  | 4                    | 4                       |
| Rainfall Report                                                                                                    |                      | 4                  | 1                    | 4                       |
| ab Report                                                                                                    | Q                    | 4                  | 1                    | 1                       |
| Trips Report                                                                                                    | 3 2                  | 4                  | 1                    | 4                       |
| Service Request Report                                                                                                    |                      | 4                  | 4                    | 4                       |
| Equipment Inventory Report                                                                                                | 2 D.                 |                    | 1                    | 1                       |

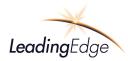

| MapVision 1.0 Features Comparison                                          | MapVision<br>Express                    | MapVicion<br>Elite | MapVision<br>Premier | MapVision<br>Enterprise |
|----------------------------------------------------------------------------|-----------------------------------------|--------------------|----------------------|-------------------------|
| Product Inventory Report                                                   | -                                       | -                  | 1                    | 1                       |
| Source Report                                                              | 2                                       |                    | *                    | 1                       |
| Source Reduction Report                                                    |                                         |                    |                      | 1                       |
| Community Report                                                           |                                         |                    |                      | 1                       |
| Employee Performance Report                                                |                                         |                    |                      | 1                       |
| Administration                                                             |                                         |                    |                      |                         |
| Manage System Data                                                         | 1                                       | 1                  | 1                    | 1                       |
| Employees                                                                  | 4                                       | 4                  | 4                    | 1                       |
| Bource Type                                                                | 1                                       | 1                  | 1                    | 1                       |
| Vaterials                                                                  | 1                                       | 4                  | 1                    | 1                       |
| Activity Actions                                                           |                                         | 4                  | 1                    | 1                       |
| Species List                                                               |                                         | 1                  | 1                    | 1                       |
| Real Time Service Requests                                                 |                                         |                    | 1                    | 1                       |
|                                                                            |                                         |                    | *                    | 1                       |
| Real Time tracking of Assets (vehicles, boats)<br>Data Migration           |                                         |                    | -                    | 1                       |
| State Public Health Reporting (DACS/Gateway)                               |                                         |                    | 1                    | 1                       |
| Real Time Tracking of Materials & Equipment                                |                                         | -                  | 1                    | 1                       |
| nvoice. Billing and Receivables                                            |                                         |                    | 4                    | 1                       |
| Time Card Management System with Validations                               | -                                       |                    |                      | 1                       |
| My Tasks Feature                                                           | 1                                       |                    |                      | 1                       |
| Heightened Surveillance Module (Invasive species, newly emerging pathogens |                                         |                    |                      | 1                       |
| Configurable Options                                                       |                                         |                    |                      | ¥                       |
| Flow Control                                                               | 1                                       | 1                  | 1                    | 1                       |
| Catch Basin App IPad                                                       |                                         | 1                  | 1                    | 1                       |
| Aertal and Ground Module (spray block design)                              | 3                                       | 4                  | 4                    | 1                       |
| Tidal Monitoring                                                           |                                         | 1                  | 1                    | 1                       |
| Data Migration                                                             | - 18 - 13 - 13 - 13 - 13 - 13 - 13 - 13 |                    | 1                    | 1                       |
| Weather Overlay                                                            |                                         | 2                  | 4                    | 4                       |
| Time Card Management System with Validations                               |                                         |                    | 1                    | 4                       |
| rventory Management System                                                 |                                         | 0                  |                      | 4                       |
| Website Design & Seamless Integration                                      |                                         |                    |                      | 4                       |
| State Public Health Reporting (I.e. DACS/Gateway)                          |                                         |                    | 3                    | 1                       |
| Bar Code Management System for Inventory and Laboratory Specimen"          |                                         | 3                  | 5 29                 | 4                       |
| Vertal Swimming Pool data - migration and imagery*                         |                                         |                    | 9                    | 4                       |
| Water Quality Testing & Fisheries Management*                              |                                         | 3 A                |                      | 4                       |
| Research Data Overlay System (Field and Laboratory)*                       |                                         | 2                  | 2                    | 4                       |
| nsectary Management"                                                       | 1                                       | S                  | 2 S                  | 1                       |

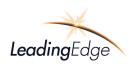

#### **Exhibit A – Laptop Specifications:**

Recommended Specifications for Laptops/Tablet PCsIntel Core i5 or i7 370M, 2.40GHz, 1066MHz 3M L2 CacheIntel Core i5 or i7 Processor4.0GB-8.0GB, DDR3-1333 SDRAM, 2 DIMMInternal English Keyboard Single PointingExpress Card without modem160GB Hard Drive 9.5MM, 5400RPMDell Touchpad with Anti-microbial protection14.1 inch Wide Screen WXGA+ Anti-glare LED Panel, Mobile Broadband ReadyGenuine Windows 7 Professional, 64-bit, no media, English65W 3-Pin, AC AdapterUS - 3-FT/Flat 45W/64W Power Cord 3 WireCyberlink Power DVD 8.3,no MediaDell WLAN 1501 (802.11b/g/n) 1/2 Mini Card6-Cell/54-WHr Battery

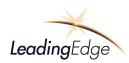

#### Frequently Asked Questions (FAQ)

| FAQ                                                                                                    | Leading Edge Response:                                                                                                    |
|----------------------------------------------------------------------------------------------------|----------------------------------------------------------------------------------------------------|
| Define and execute unit, beta, and acceptance<br>test plans                                                                                                    | Upon acceptance of this proposal, Leading Edge will<br>provide a detailed timeline to include detailed plans<br>for design, implementation of a beta site known as the<br>"Dev"/"Staging" site as well as a "Live"/"PROD" site to<br>provide a platform for implementation of features,<br>beta testing, feedback and detailed benchmark<br>acceptance plans                                                                                                 |
| Compatible with netbooks, laptops, tablets and desktops                                                                                                    | MapVision <sup>®</sup> is designed as a web based system<br>accessible through either Firefox or Google Chrome<br>browsers. The system is compatible with Windows<br>based laptops, tablets and PC as well as Mac OX, iPad<br>and iPad Mini operating systems. The MapVision <sup>®</sup><br>Mobile client based application is compatible with<br>Windows 7 and 8.                                                                                          |
| Discourage inappropriate and unsafe use of the<br>equipment and internet, e.g. allow access to<br>intranet and email, but disallow personal use,<br>or use while driving | Leading Edge will work with the customer's<br>administration and IT department to provide<br>limitation and controls in compliance with computer<br>access security policies as well as provide training to<br>administrative staff on website monitoring, history<br>retrieval and broadband data monitor.                                                                                                    |
| Web accessible data server, managed offsite—<br>with replication or backup to our local server                                                                           | Leading Edge provides a web hosted sever with<br>multiple redundancies and back up of data. This data<br>can be shared and downloaded to the customer's<br>servers/clients. Frequency of download and location<br>will be determined during the initial onsite design<br>phase of the project.                                                                                                    |
| Access Control: Login security with defined roles and permissions                                                                                                    | Through admin access, each user on the system will<br>be assigned a permissions level and individual feature<br>access and feature access read, write, edit and modify<br>data will be controlled by an administrator. These<br>settings are available in the Administrative, Manage<br>Employee tables.                                                                                                    |
| Define the new database structure—including data entities and relationships                                                                                              | The illustrations above provide a high level view of the<br>basic architecture of the MapVision® system, however,<br>the database structure and relationships are a<br>proprietary component of the intellectual property of<br>the source code. All users of MapVision® are licensed<br>users of the product but LEA retains ownership of the<br>brand name, software and database properties. LEA<br>will provide users access to the relationships of the |

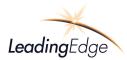

|                                                                                    | tables if custom report writers are desired.                                                                                                    |
|------------------------------------------------------------------------------------|----------------------------------------------------------------------------------------------------|
| Rights to and ownership of data solely belong                                      | The data is the property of our customers as stated in                                                                                                    |
| to customer                                                                        | the MapVision <sup>®</sup> Software License Agreement                                                                                                    |
| Determine physical location of database server                                     | The physical location of the database server is located                                                                                                    |
| and method of access                                                               | in Texas with secondary and tertiary locations in                                                                                                    |
|                                                                                    | Minnesota and the United Kingdom. However,                                                                                                    |
|                                                                                    | additional locations are utilized.                                                                                                    |
| Define and implement maintenance plan                                              | The Service, Support and Maintenance Agreement                                                                                                    |
|                                                                                    | (SSMA) will provide updates to application software                                                                                                    |
|                                                                                    | for compatibility upgrades made by the mapping API                                                                                                    |
|                                                                                    | and Leading Edge Associates, Inc. Additionally;                                                                                                    |
|                                                                                    | Two-hours each month of phone/email and                                                                                                    |
|                                                                                    | programming modifications is included in the Service,                                                                                                    |
|                                                                                    | Support and Maintenance Agreement (SSMA)                                                                                                    |
|                                                                                    | Maintenance program hour time allocations expire                                                                                                    |
|                                                                                    | monthly and are not rolled-over or accrued to future months.                                                                                                    |
|                                                                                    | Any monthly modifications exceeding the two-hour                                                                                                    |
|                                                                                    | timeframe, including on-line and telephone support                                                                                                    |
|                                                                                    | will be billed at \$195.00 per hour.                                                                                                    |
|                                                                                    | Service, Support and Maintenance Agreement (SSMA)                                                                                                    |
|                                                                                    | also include all costs associated with website hosting                                                                                                    |
|                                                                                    | for Internet and intranet sites.                                                                                                    |
|                                                                                    | All time associated with requests for reported                                                                                                    |
|                                                                                    | software bugs or enhancements are not deducted to                                                                                                    |
|                                                                                    | the monthly service and support hours.                                                                                                    |
| Define and implement data replication for field clients, and local customer server | MapVision <sup>®</sup> deploys a field client application called<br>MapVision <sup>®</sup> Mobile that is used when technicians are<br>areas with poor or no cellular coverage. |
|                                                                                    | MarVisian® Mabile runs in the background at all                                                                                                    |
|                                                                                    | MapVision <sup>®</sup> Mobile runs in the background at al                                                                                                    |
|                                                                                    | times, and when disconnected from the cellula                                                                                                    |
|                                                                                    | network <b>MapVision</b> <sup>®</sup> Mobile provides the technician                                                                                                    |
|                                                                                    | with access to data and the application 100% of the                                                                                                    |
|                                                                                    | time while in the field. When reconnected to the                                                                                                    |
|                                                                                    | cellular network, the client-stored data is synced with the server automatically.                                                                                               |
|                                                                                    |                                                                                                    |
|                                                                                    | The database table replication is performed using a                                                                                                    |
|                                                                                    | robust and very successful proprietary last changed                                                                                                    |
|                                                                                    | validation and synchronization logic to replicate al                                                                                                    |

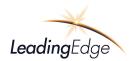

|                                                                                                    | data for each and every table with any change. The<br>user interface is seamless, meaning there is no<br>requirement to perform any kind of manual<br>synchronization process.<br>If <b>MapVision®</b> Mobile is not connected to the internet<br>due to no available cellular connectivity, data sets are<br>stored locally on the client system. The validation and<br>synchronization process automatically monitors both<br>the connectivity status and quality of connection and<br>performs synchronization autonomously when |
|----------------------------------------------------------------------------------------------------|----------------------------------------------------------------------------------------------------|
| Build up and deploy database                                                                       | connectivity is automatically reestablished.<br><b>MapVision</b> <sup>®</sup> includes the creation of the server<br>hosting hardware and software. Subsequent to the<br>server deployment, Leading Edge Associates is<br>responsible for the database deployment, website<br>construction and all table relationships. Once the<br>instance is deployed, each customer will be provided<br>credentials to access to the site.                                                                                                    |
| Define data cleanup plan— removing errors,<br>adding needed information, and standardizing<br>data | Within the scope of this proposal, customers require<br>the provider to standardize the current data sets to be<br>migrated into the <b>MapVision</b> <sup>®</sup> database.                                                                                                    |
|                                                                                                    | Customized scripts are writing that standardize all<br>table data sets. These routines identify issues such as<br>inconsistent data conformity. Leading Edge Associates<br>have performed many data migration processes<br>across the country and have identified several<br>common issues within prior databases such as MS<br>Access, VCMS and other data sources such as Excel,<br>and CSV files.                                                                                                    |
|                                                                                                    | Examples of this process is zone numbers expressed as<br>3A and 3a, same city names spelled differently,<br>apostrophes causing database inaccessibility, location<br>id's related to latitude and longitude and latitude and<br>longitude formats incorrect and inconsistent.                                                                                                    |
|                                                                                                    | This process of migration standardizes all geo-<br>referenced objects using industry standard location<br>services. Each and every object that has a location<br>associated will be geocoded. Objects that fail the<br>geocoding process are stored off for review and<br>correction. This is one of the many examples of data<br>cleanup, error correction, data enhancement and<br>standardization of the current data sets.                                                                                                    |

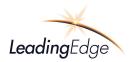

| Migrate current data to Insulate with cleanup | Refer to requirement above "Define data cleanup plan— removing errors, adding needed information, |  |
|-----------------------------------------------|---------------------------------------------------------------------------------------------------|--|
|                                               | and standardizing data"                                                                           |  |

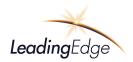

This page left blank intentionally

#### Hilton Head Island Branch Library - Hilton Head Island Land Trust Memorandum of Understanding

Memorandum of Understanding Between Hilton Head Island Land Trust and Hilton Head Island Branch Library of the Beaufort County Library System

This Memorandum of Understanding (MOU) sets forth the terms and understanding between the Hilton Head Island Land Trust and the Hilton Head Island Branch Library of the Beaufort County Library system partnering to create and maintain a nature trail and butterfly garden named The Betsy Jukofsky Trail and Garden and an outdoor classroom to be created and named by the HHI Branch Library. There is also a mutual agreement to provide collaborative ideas and materials at the Hilton Head Island Branch Library related to these projects.

#### Background

The Hilton Head Island Land Trust was created in 1987 as a non-profit, tax-exempt corporation. Its mission is to preserve and protect critical natural habitat and significant historical parcels of land on Hilton Head Island for the enjoyment of future generations. To date the Land Trust has protected approximately 300 acres encompassing critical and unique sea island habitat and an historic Civil War site. The four most significant protected properties are Whooping Crane Pond Conservancy, Cypress Conservancy, the Fort Howell site and the Northridge Park Conservation Areas.

#### Purpose

This MOU will be for the creation of a nature trail into the conservation area behind the library and a butterfly garden adjacent to the outdoor classroom to be created on the library grounds. The library supports the overall project. The library will allow parking and access to these areas. The library staff will present programming for both adult and children relative to the nature trail. The library will create a collection of books, DVDs, CDs, etc. that focus on local flora and fauna to encourage education and interpretation and the enjoyment and understanding of our beautiful and unique surroundings.

The above goals will be accomplished by the Hilton Head Island Land Trust undertaking and being responsible for the following activities:

Creation and maintenance of the nature trail, headed by Tony Mills from the Low Country Institute with other Master Naturalists, the Town of Hilton Head Island, and with the help of local Boy Scouts. Creation and maintenance of the butterfly garden with help from local Master Naturalists, Master Gardeners, and garden clubs.

The above goals will also be accomplished by the Hilton Head Island Branch Library of the Beaufort County Library System undertaking and being responsible for the following activity:

Creation and maintenance of the outdoor classroom with help from Master Naturalists and local Master Gardeners.

#### Funding

This MOU does not obligate either partner to provide direct funding to the other. However, the partners agree to collaborate on grants, sponsorships, and fundraising endeavors that support the purpose of this MOU.

#### **Maintenance and Liability**

The Hilton Head Land Trust will be responsible for maintenance of the trail and the garden. The Library will have liability Insurance on the portions of the trail on Library property. The Land Trust will have liability insurance on its property. The Beaufort County Library System will provide insurance for any exhibits that are loaned to the Hilton Head Island Branch Library by the Hilton Head Island Land Trust. The Beaufort County Library will be responsible for the proper maintenance and storage of these resources of the Hilton Head Island Land Trust. Uses of these materials outside of the Beaufort County Library system are to be discussed and agreed to by the partners of this MOU. Reasonable requests will not be refused.

#### Duration

This MOU is at-will. It may be terminated at any time by either party with 30 days' notice. It may be modified by mutual consent of authorized officials from the Hilton Head Island Land Trust and the Beaufort County Library System. This MOU shall become effective upon signature by the authorized officials of the partnering entities and will remain in effect until modified or terminated by any one of the partners.

#### **Contact Information**

#### Partner name

Representative Position Address Telephone E-mail

#### **Partner name**

Representative Position Address Telephone E-mail

#### Partner name

Representative Position Address Telephone Fax E-mail

#### **Partner Name**

Representative Position Address Telephone Email Hilton Head Island Land Trust Pennie Grimes President P.O BOX 21058, Hilton Head Island, SC 29925 843-342-6610 <u>penniegrimes@gmail.com</u>

Hilton Head Branch Library Mary Jo Berkes Branch Manager 11 Beach City Road, Hilton Head Island, SC 29926 843-255-6500 <u>maryjob@bcgov.net</u>

Beaufort County Library System Ray McBride, MLS Library Director, Beaufort County Library System 311 Scott Street; Beaufort SC 29902 843-255-6471 843-255-9508 rmcbride@bcgov.net

Beaufort County Gary Kubic Beaufort County Administrator PO Drawer 1228, Beaufort, SC 29901 843-255-2026 gkubic@bcgov.net

(Partner signature) Hilton Head Island Land Trust

(Partner signature) Hilton Head Branch, Beaufort County Library System

(Partner signature) Beaufort County Library System

(Partner signature) Beaufort County Administrator Date:

Date:

Date:

Date:

## Library To Go

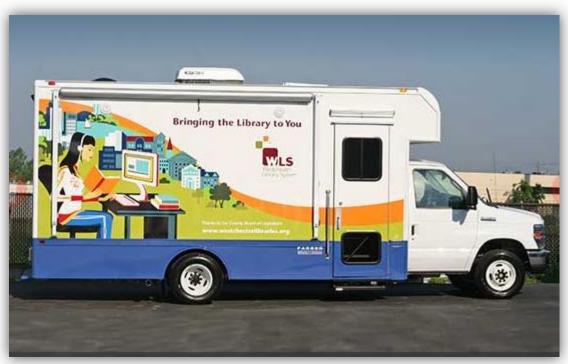

#### Potential Bookmobile Services to Beaufort County

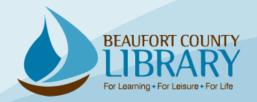

# Who needs Bookmobile services in Beaufort County?

• Customers who cannot get to physical buildings:

- People who live in remote communities
- Older adults
- People with disabilities
- Young children whose parents work
- Recent immigrants and others for whom the library in an unfamiliar resource
- People without transportation

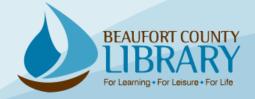

## What makes a Bookmobile special?

- Unequaled flexibility
- Outreach opportunities
- High visibility in the community
- Excellent PR
- Partnership opportunities
- Acts as a mobile branch without the cost of a traditional library facility
- Provides for an expansion of library services at minimal cost

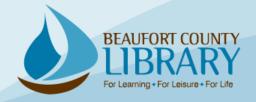

### When and where would these services be provided?

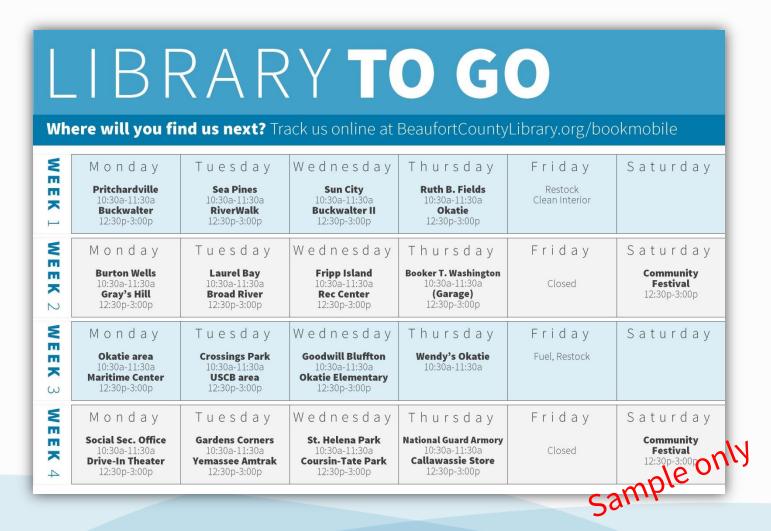

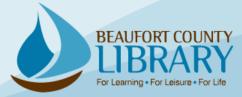

## What is the potential cost of this service?

|                                          | Impact Fees <sup>1</sup> | Library Budget <sup>2</sup>         |
|------------------------------------------|--------------------------|-------------------------------------|
| Vehicle (Customization Cost - TBD)       | \$150,000.00             |                                     |
| Staff 1 FTE- Lib I                       |                          | \$40,000.00 (salary and wages only) |
| Staff 1 FTE LA I                         |                          | \$25,000.00 (salary and wages only) |
| <b>Operating</b> Printing                |                          | \$500.00                            |
| <b>Operating</b> Cell Phone/MiFi Service |                          | \$1,800.00                          |
| <b>Operating</b> Garage                  |                          | \$2,649.00                          |
| <b>Operating</b> Insurance               |                          | \$1,200.00                          |
| <b>Operating</b> Fuel                    |                          | \$2,000.00                          |
| <b>Operating</b> Materials               | \$20,000.00              |                                     |
| Technology                               | \$10,000.00              |                                     |
| Total estimations                        | \$180,000.00             | \$73,149.00                         |

1) Impact fee cost-share to be divided between library benefit districts if approved.

2) If proposed FY16-17 library budget is approved, funding above would be unnecessary.

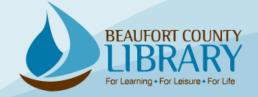